# CPSC 593L: Topics in Programm **Concolic Execut**

September 28th, 2022 Instructor: Caroline Lemieux Term: 2022W1

Class website: carolemieux.com/teaching/CPSC

### Recall: Test-Input Generation

- Assume a program *P* which takes in input *i*
- Goal of automated Test-Input Generation:
	- Given *P*, generate inputs *i* which expose bugs… or other interesting behaviors

### Recall: Approaches to Test Input Generation

• Test-input generation

Fuzzing, Concolic + Symbolic Execution

• *Generate test inputs that expose bugs in a program*

- Test case / Test Suite Generation
	- *Generate test suites that expose bugs in a program*

```
int double (int v) { 
 return 2*v; 
}
```

```
void testme (int x, int y) {
 z = double (y);if (z == x) {
       if (x > y+10) {
             ERROR;
       }
  }
}
```

```
int double (int v) { 
 return 2*v; 
}
```
Random fuzzing over ints?

```
void testme (int x, int y) {
 z = double (y);if (z == x) {
       if (x > y+10) {
             ERROR;
       }
  }
}
```

```
int double (int v) { 
 return 2*v; 
}
```
Coverage-guided fuzzing?

```
void testme (int x, int y) {
 z = double (y);if (z == x) {
       if (x > y+10) {
             ERROR;
       }
  }
}
```

```
int double (int v) { 
 return 2*v; 
}
```
Coverage-guided fuzzing?

```
void testme (int x, int y) {
 z = double(y);if (z == x)IT (X > y+10) {
             ERROR;
       }
  }
}
```

```
int double (int v) { 
 return 2*v; 
}
```

```
void testme (int x, int y) {
 z = double (y);if (z == x) {
       if (x > y+10) {
             ERROR;
       }
  }
}
```
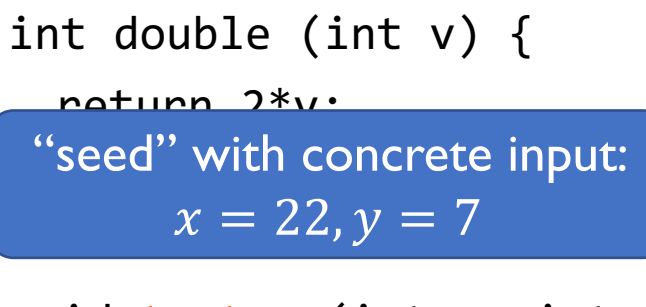

void testme (int x, int y) {  $z = double (y);$ if  $(z == x)$  { if  $(x > y+10)$  { ERROR; } } }

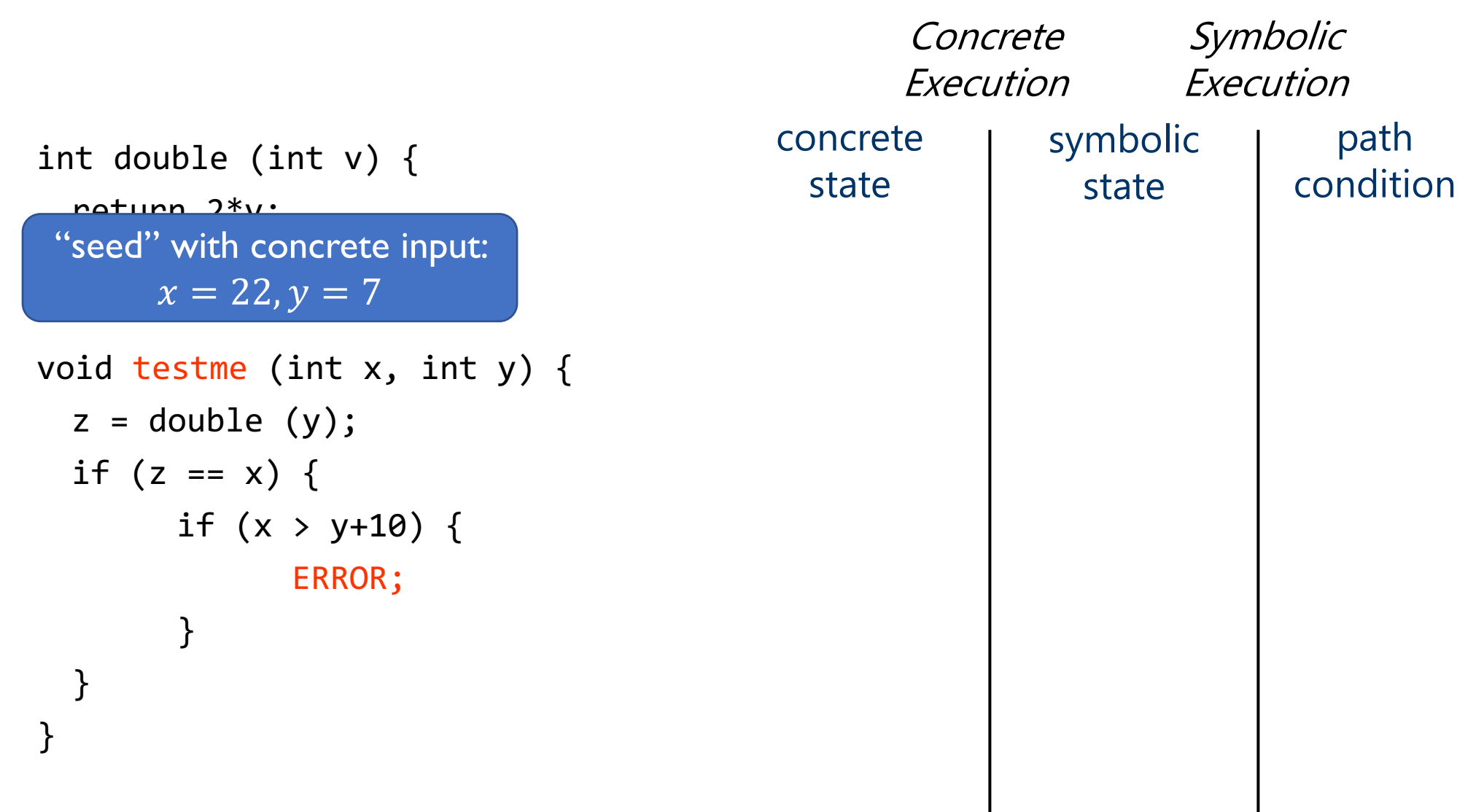

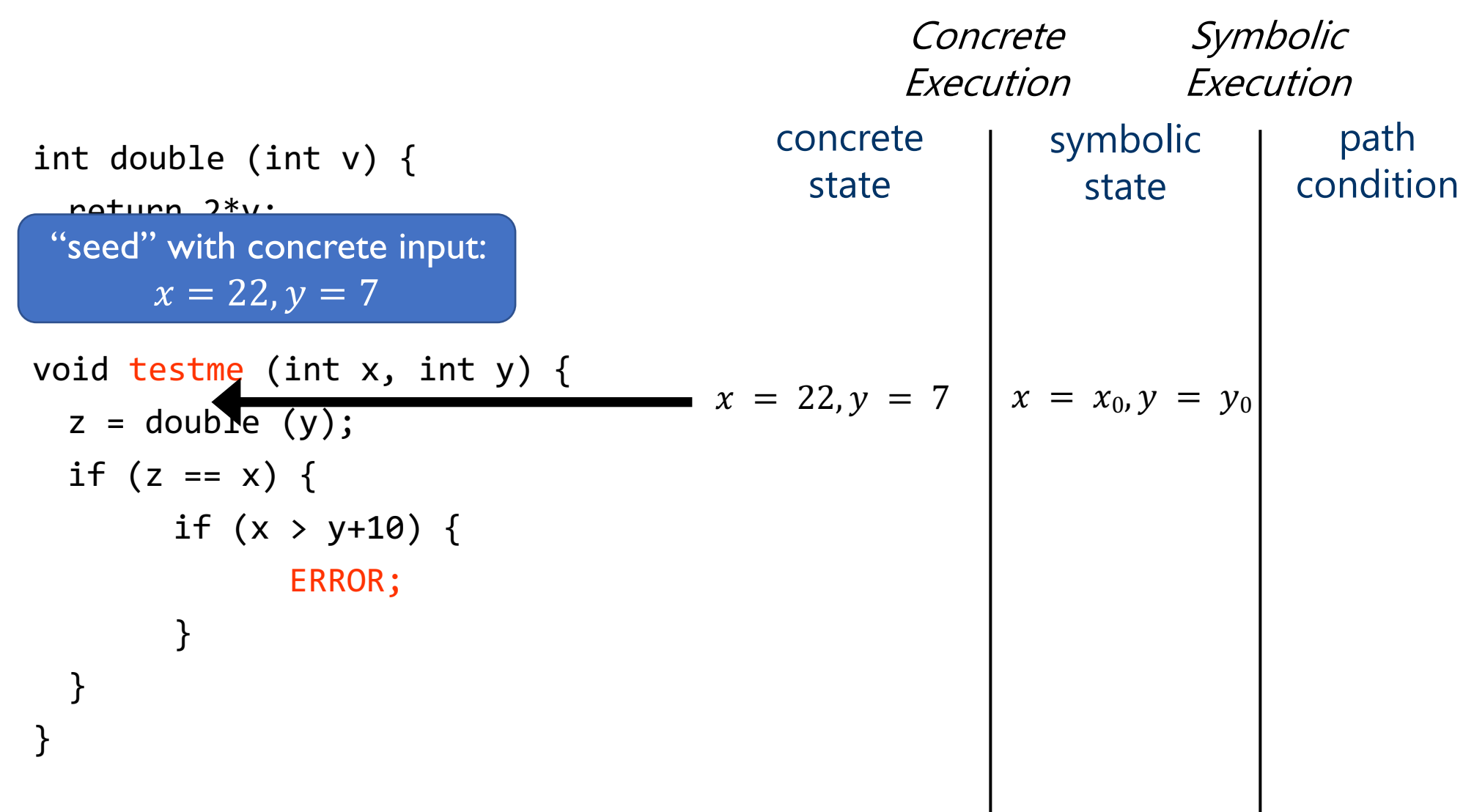

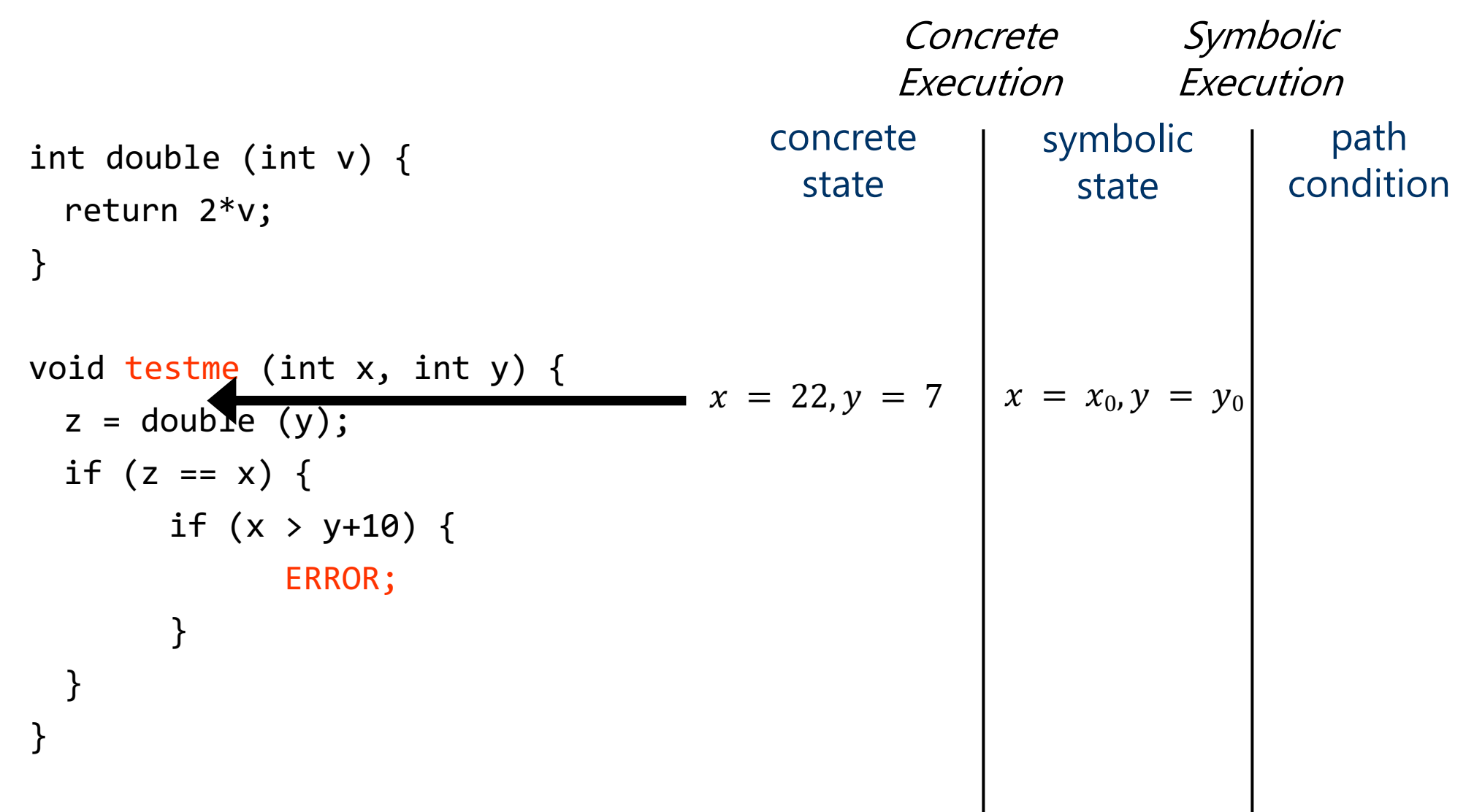

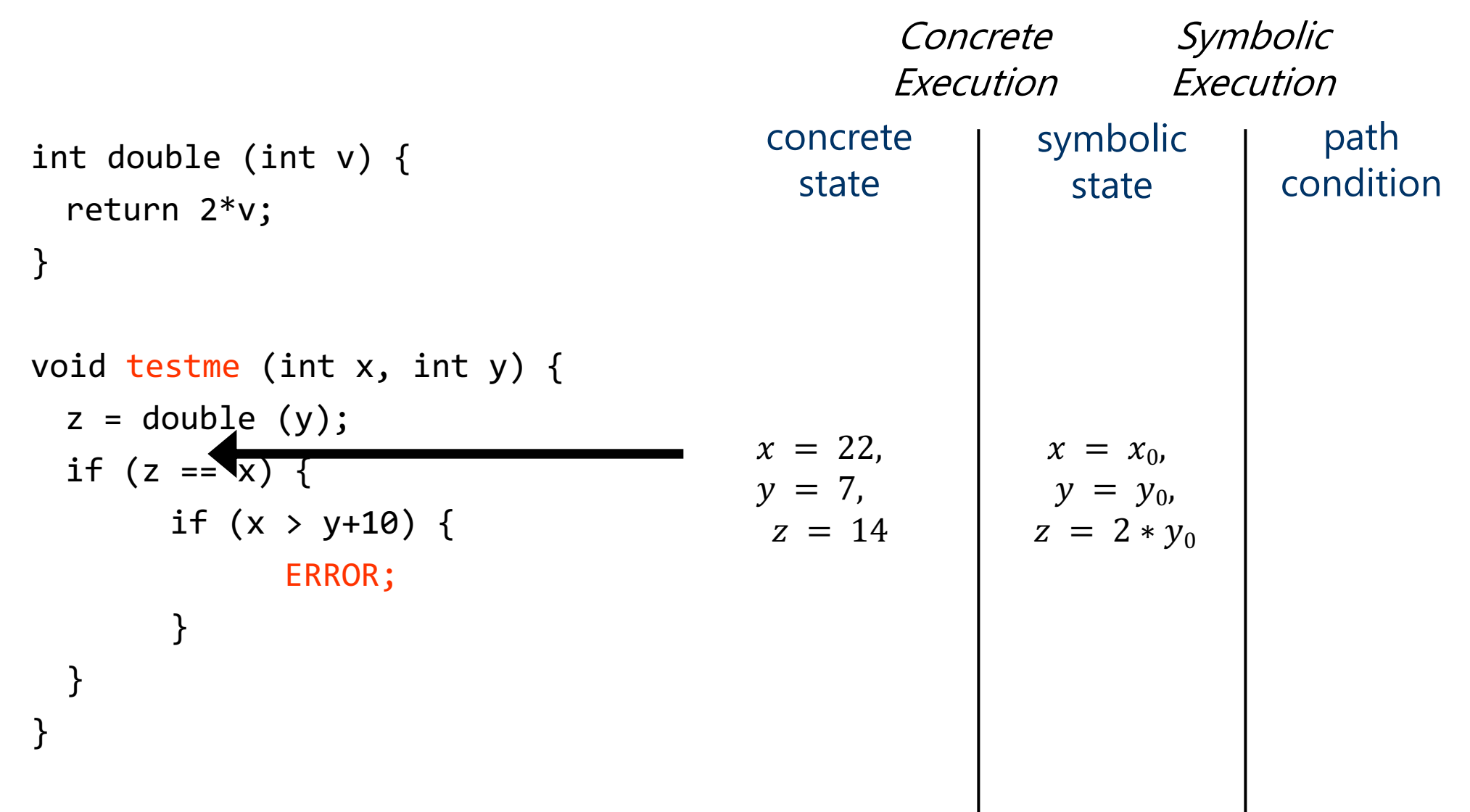

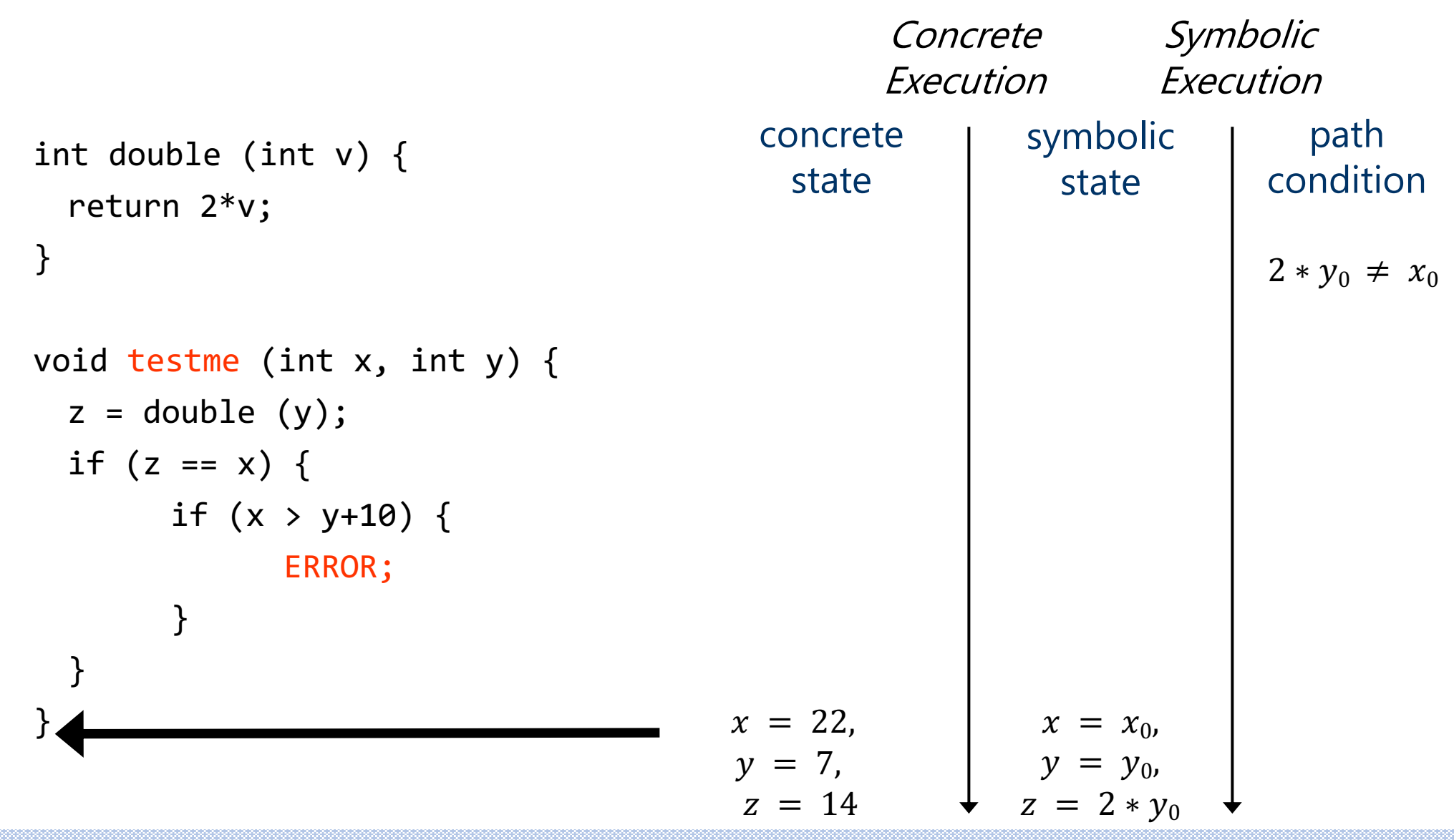

2022-09-28 Caroline Lemieux: CPSC 539L 14

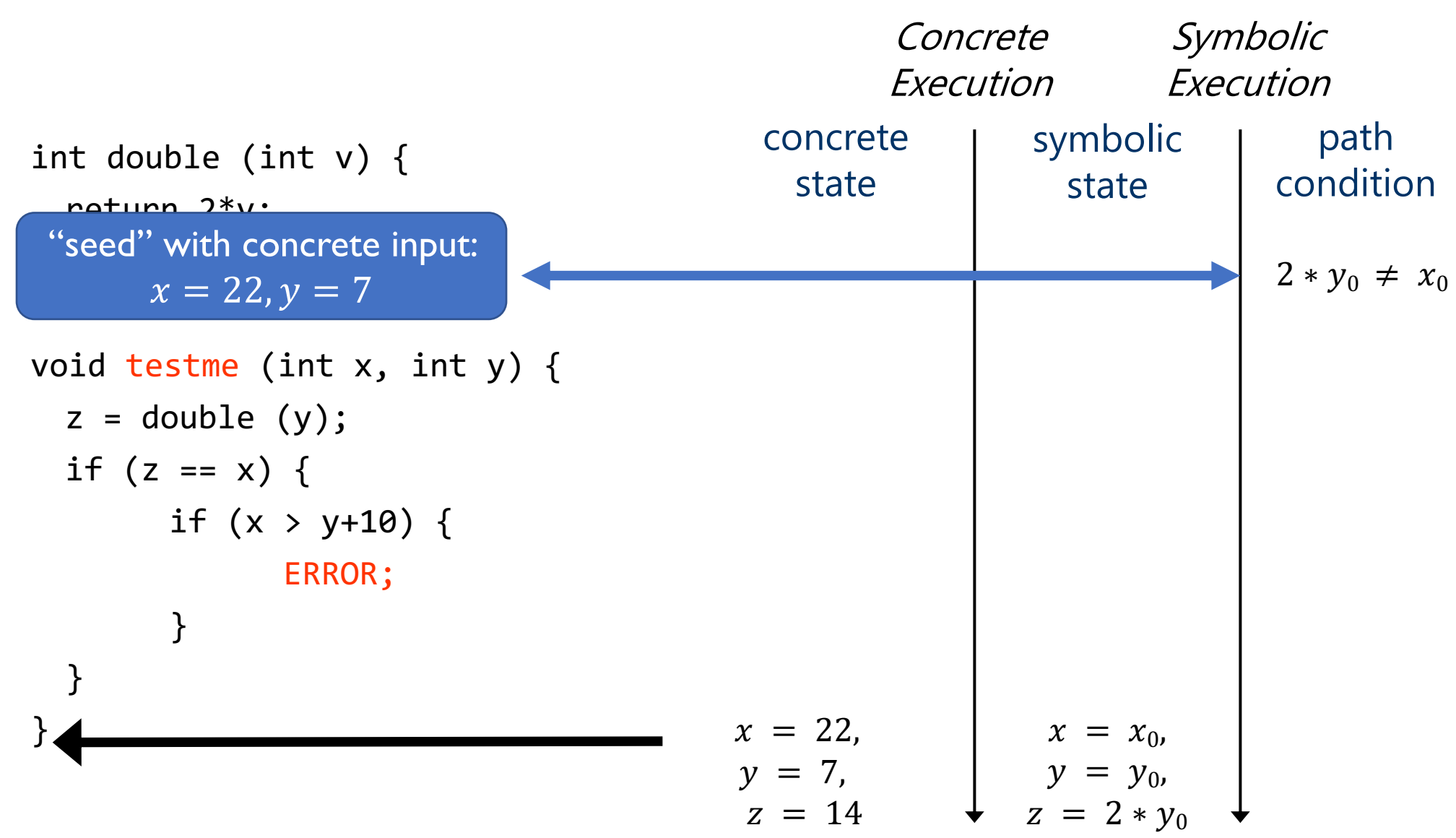

2022-09-28 Caroline Lemieux: CPSC 539L 15

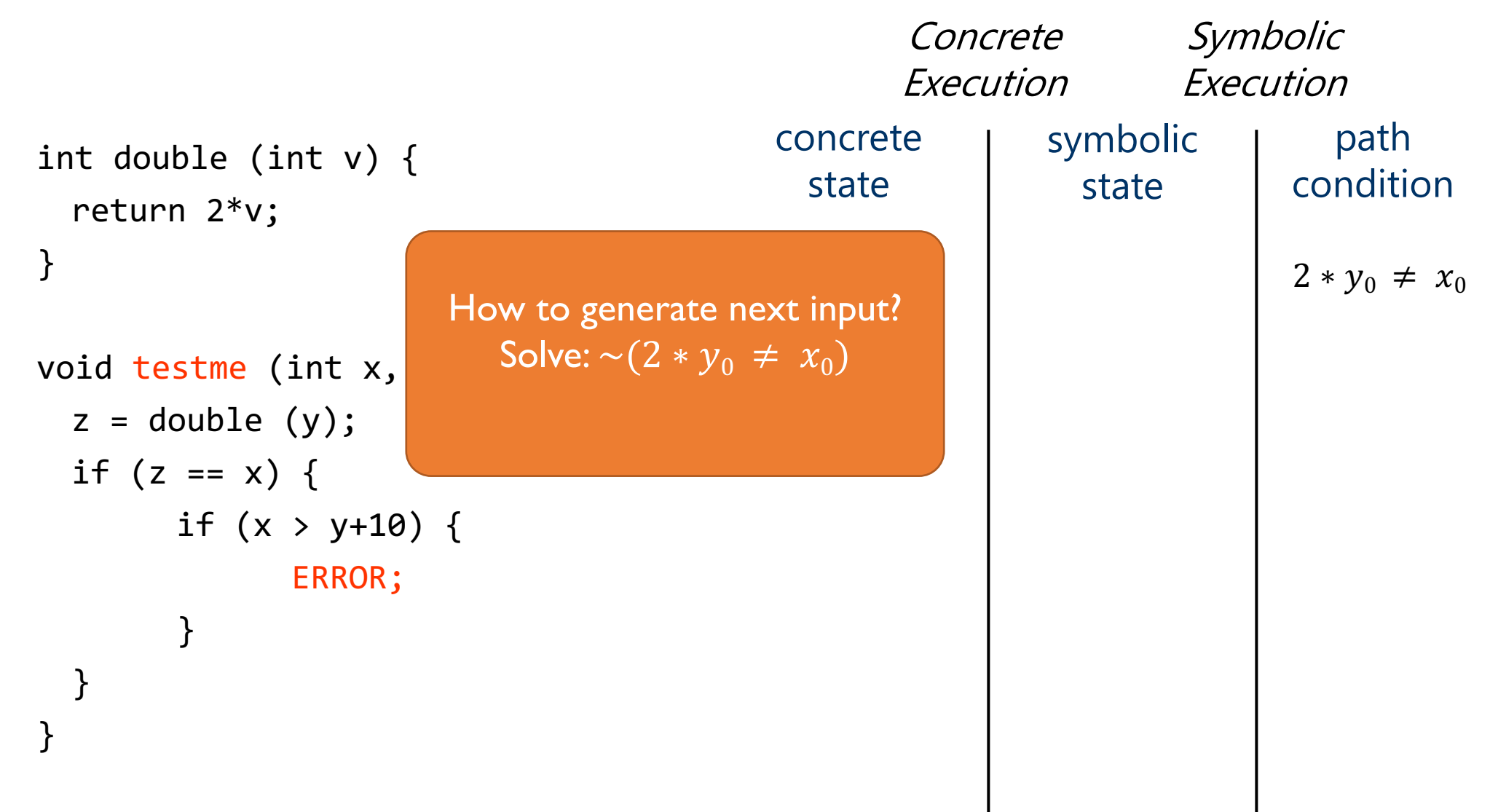

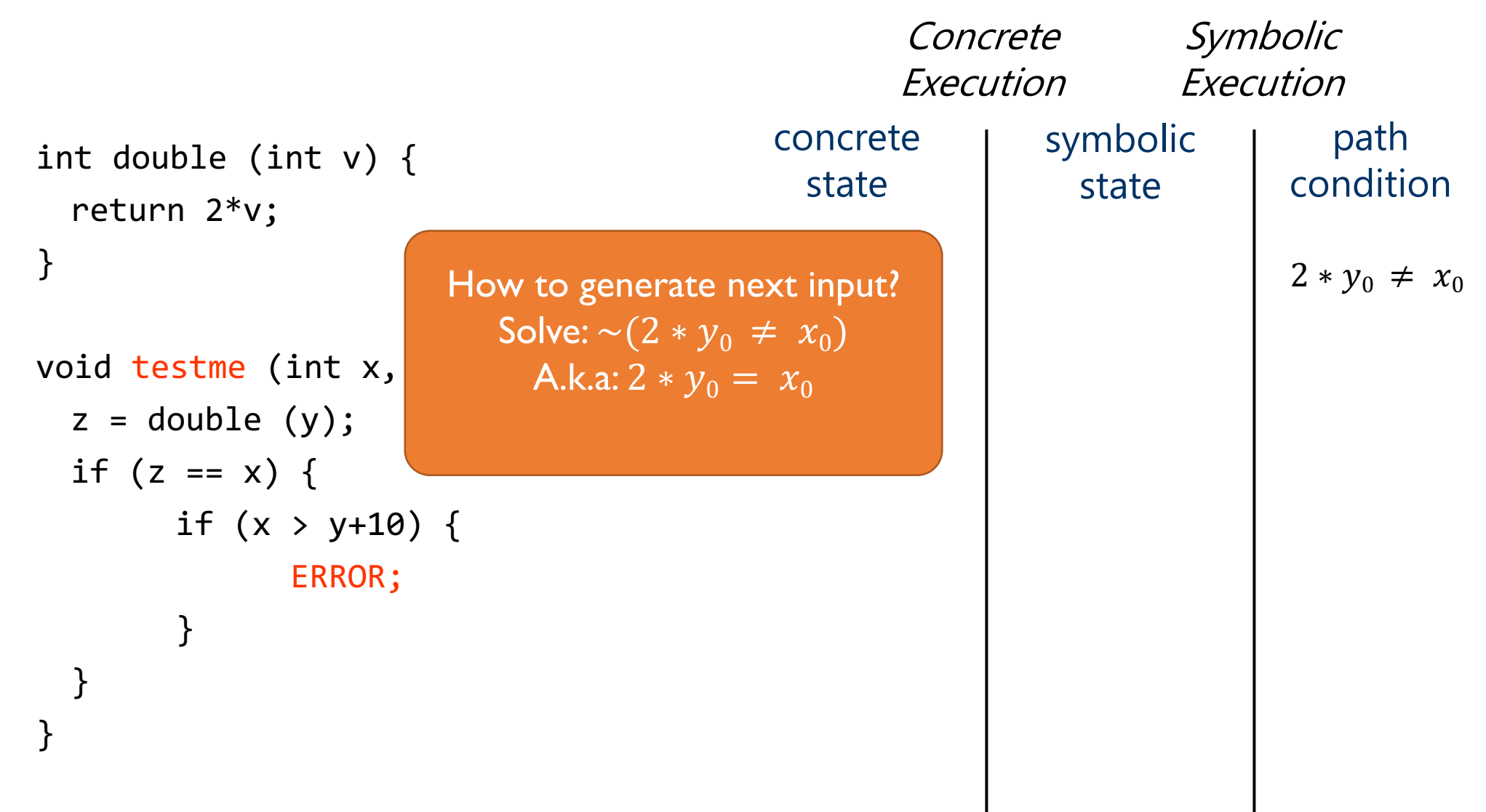

#### Recall: SAT

#### Find an assignment to Boolean variables a, b, c s.t.  $a \wedge (\sim b \vee c)$

is true.

What about

 $a \wedge (\sim b \vee c) \wedge (b \vee \sim a)$ 

?

#### SMT

- Satisfiability Modulo Theories = SAT + extra logics
- E.g. SAT + linear inequalities:

### $(x \ge 8) \wedge (\sim (y \ge 2) \vee (x + y \ge -3))$

## **Complexity**

- SAT + SMT are both NP-Complete
- In practice, modern SAT and SMT solvers can often work well on "non-pathological" SAT/SMT formulae

#### Table 12: Best Main Track solvers (by division)

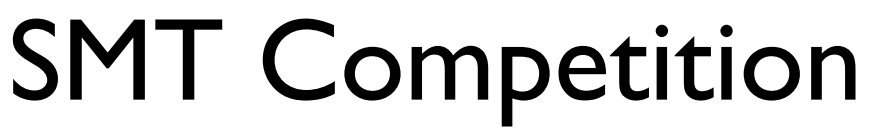

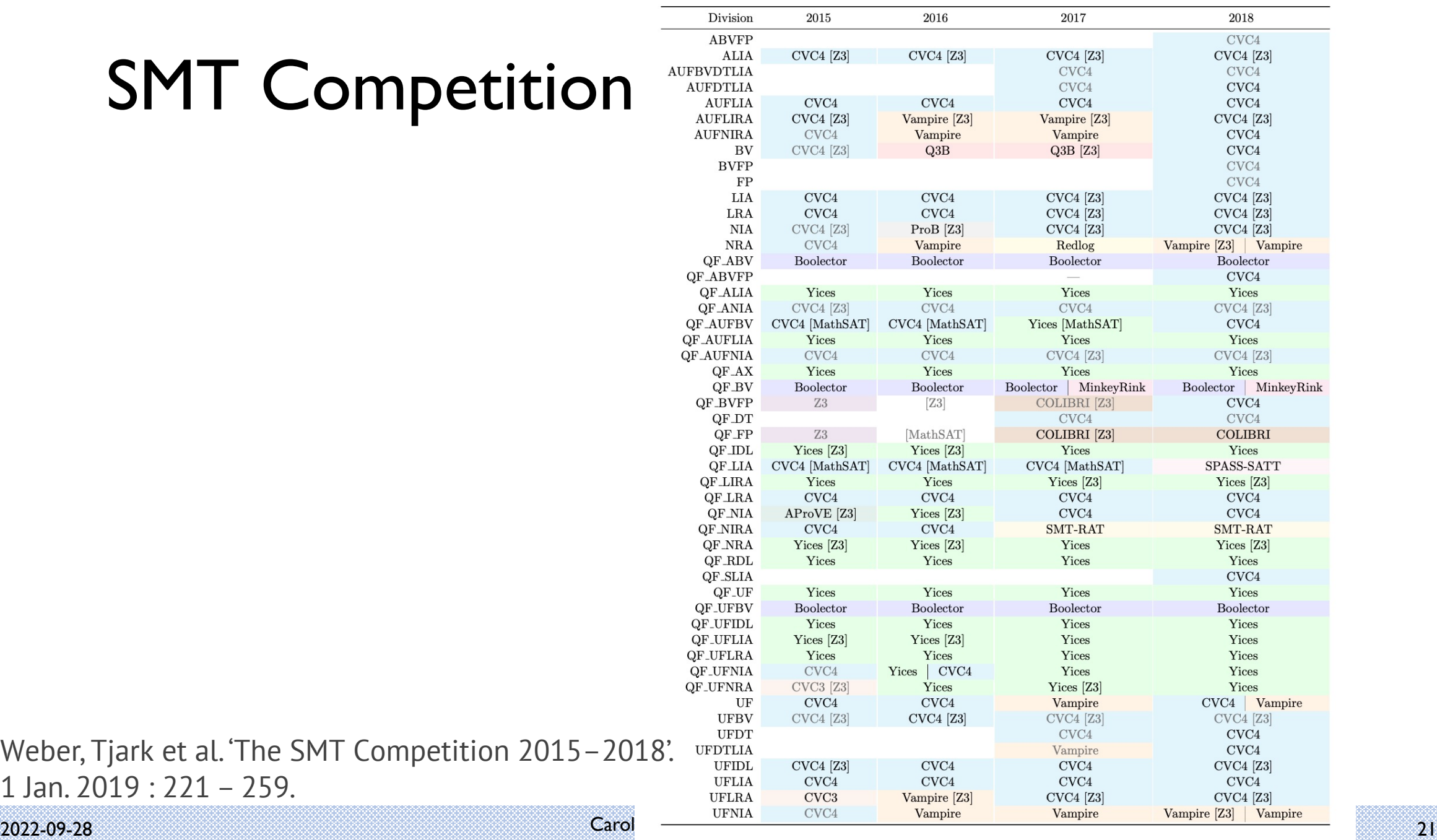

Weber, Tjark et al. 'The SMT Competition 2015–2018'. 1 Jan. 2019 : 221 – 259.

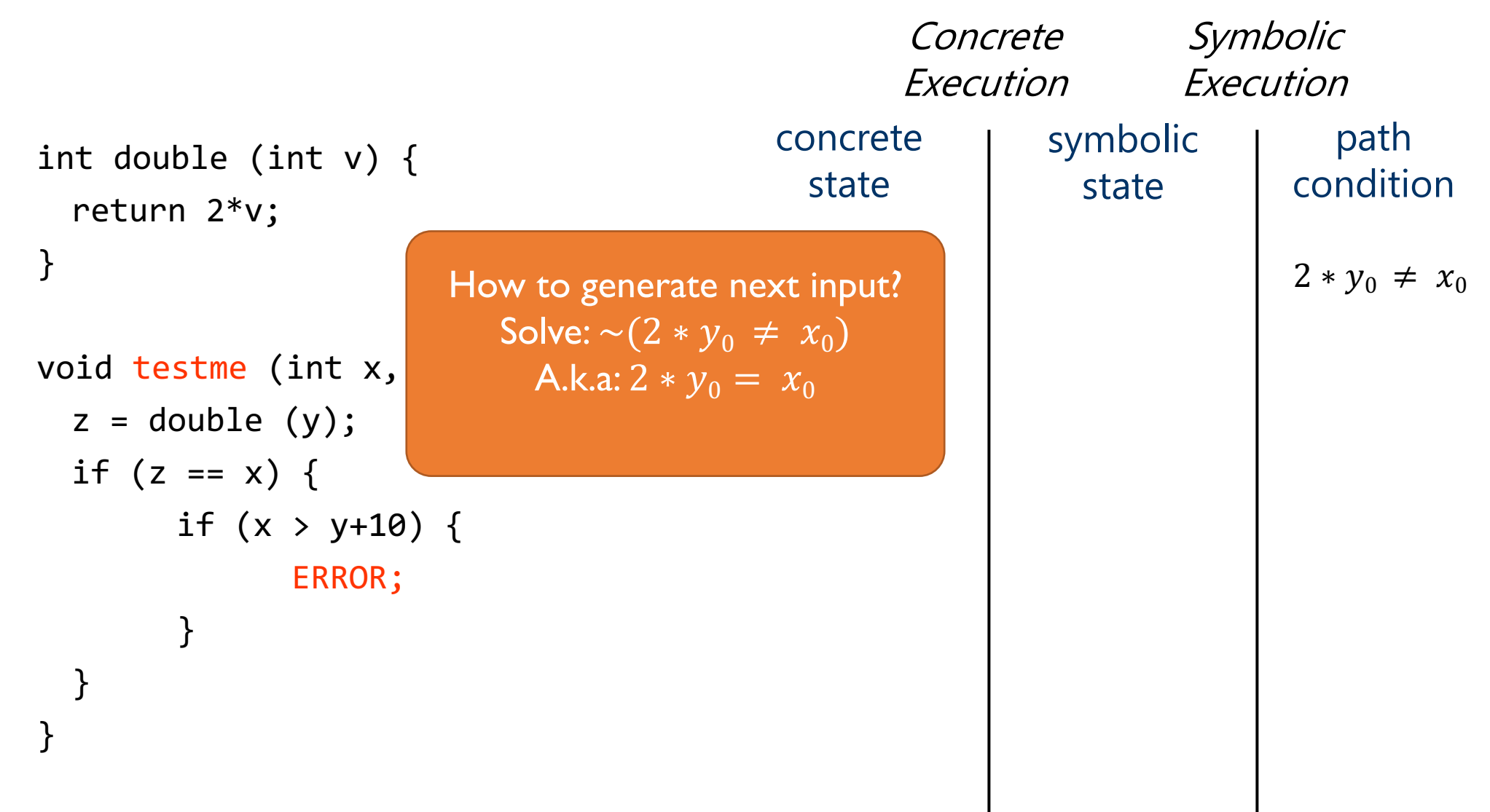

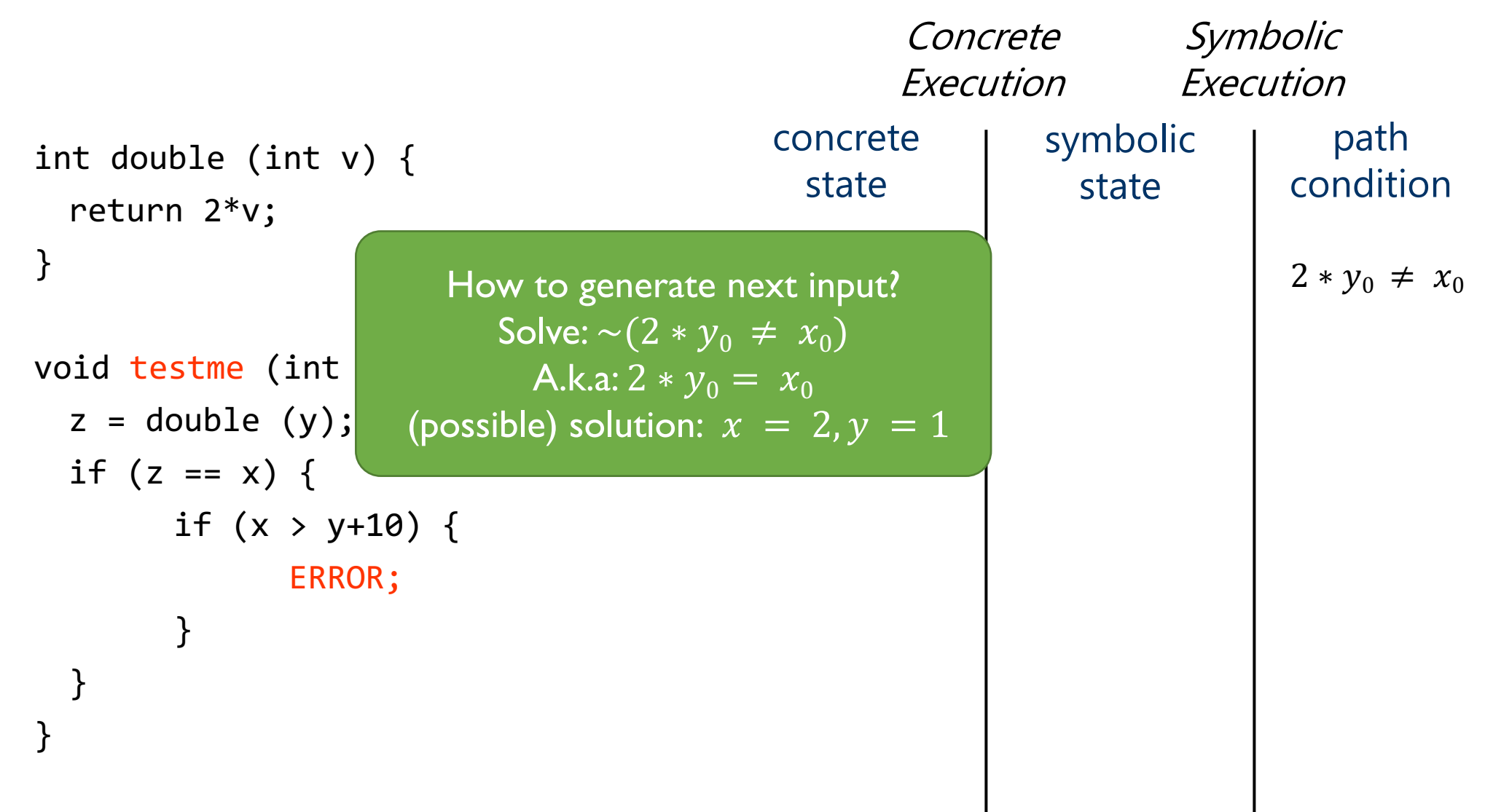

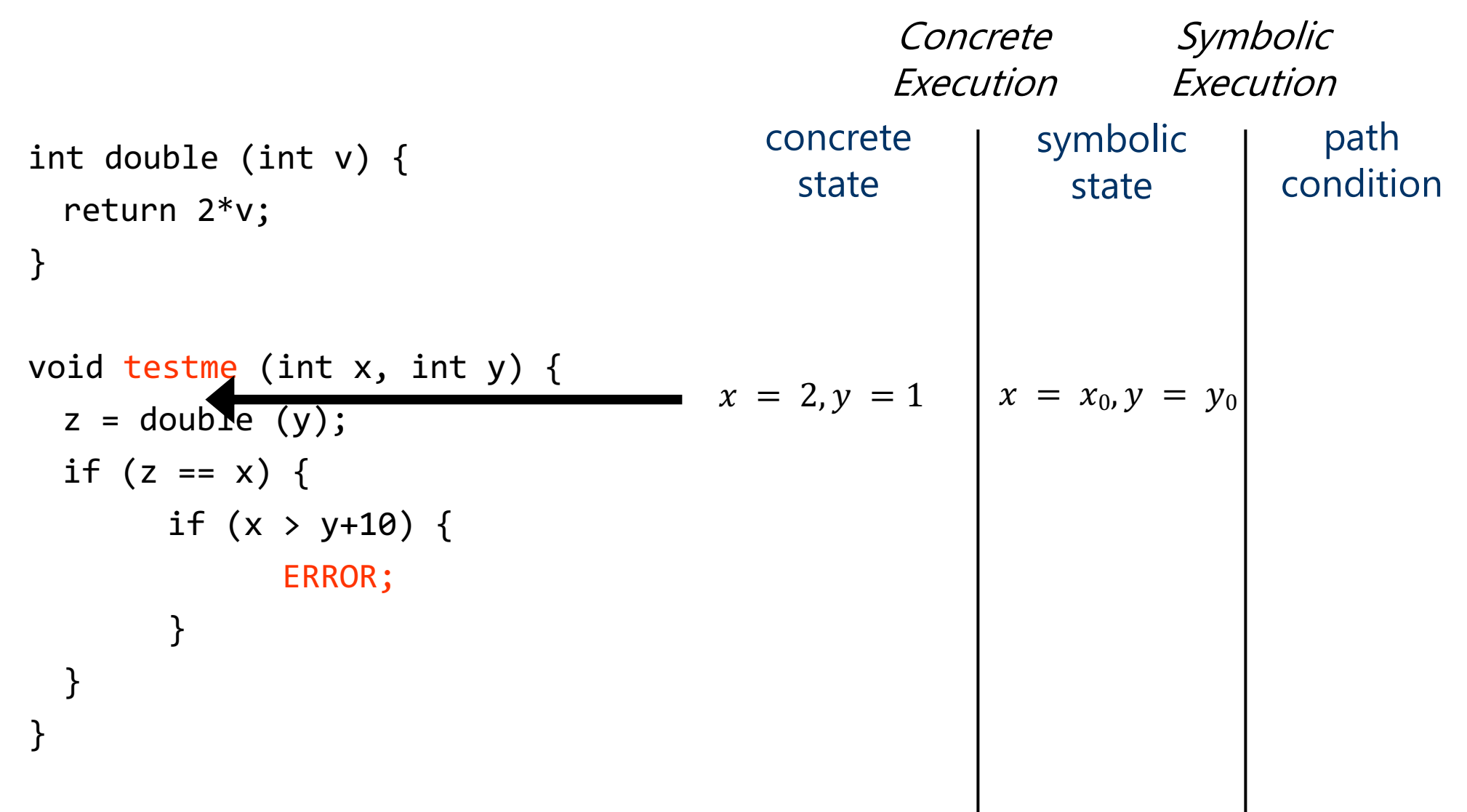

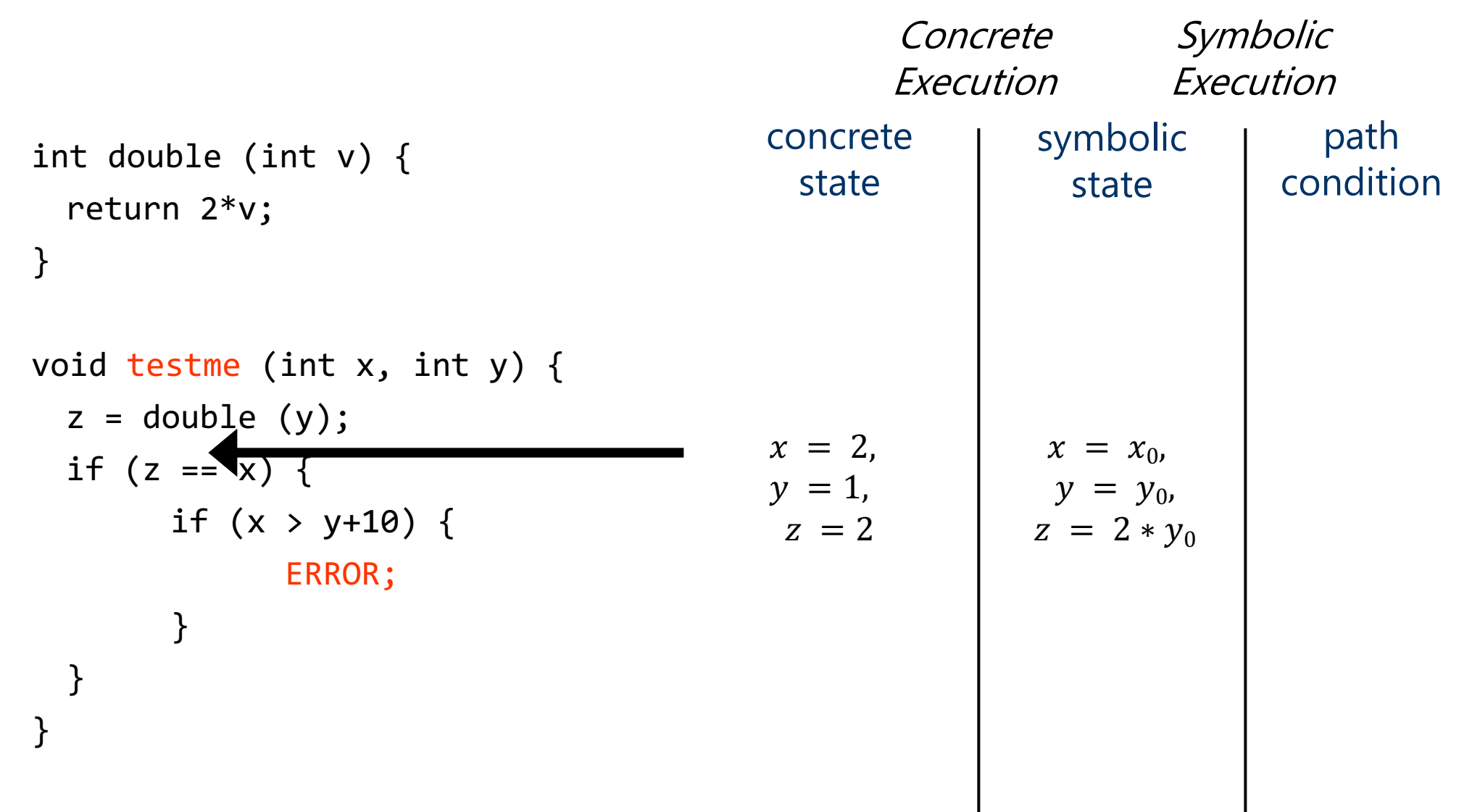

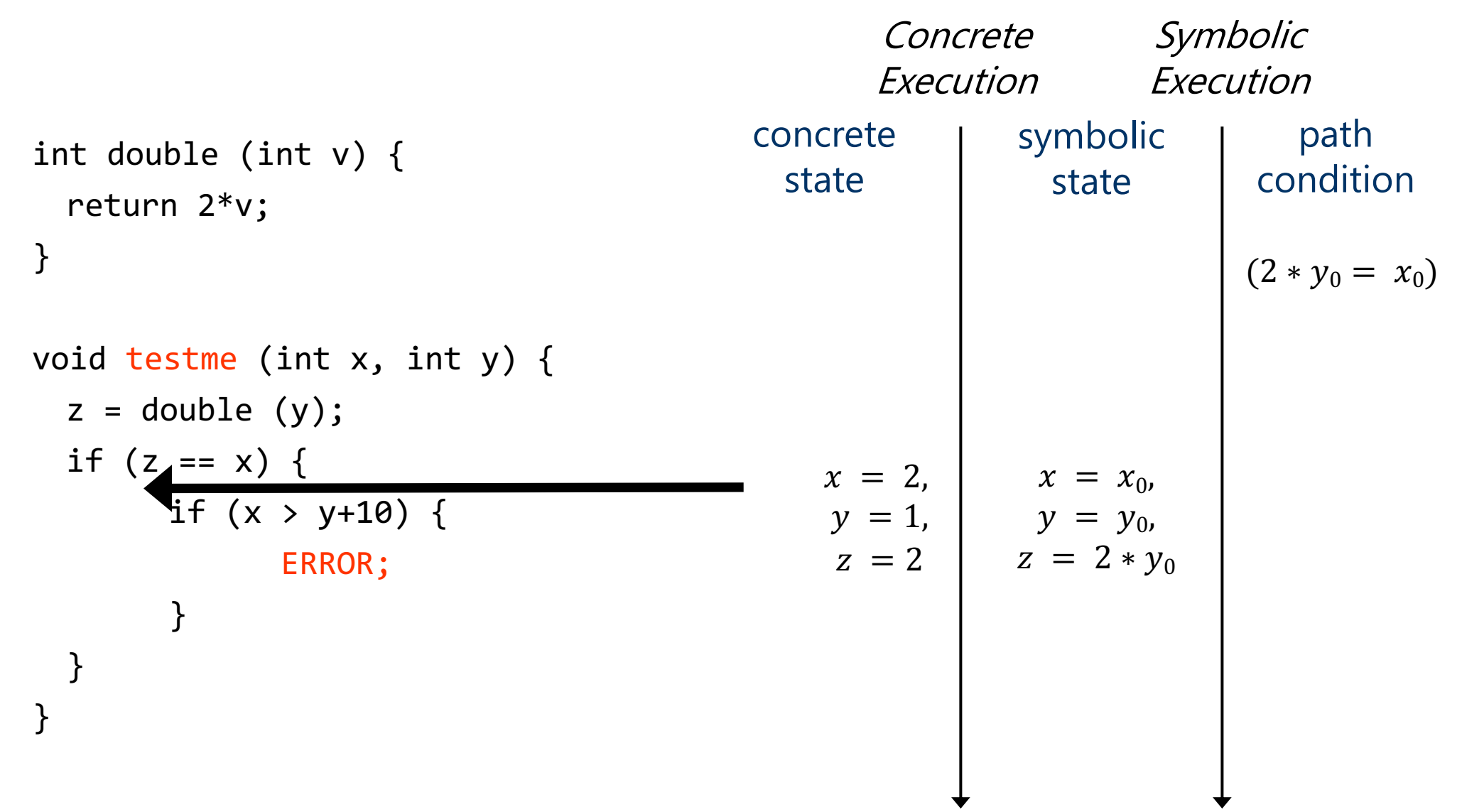

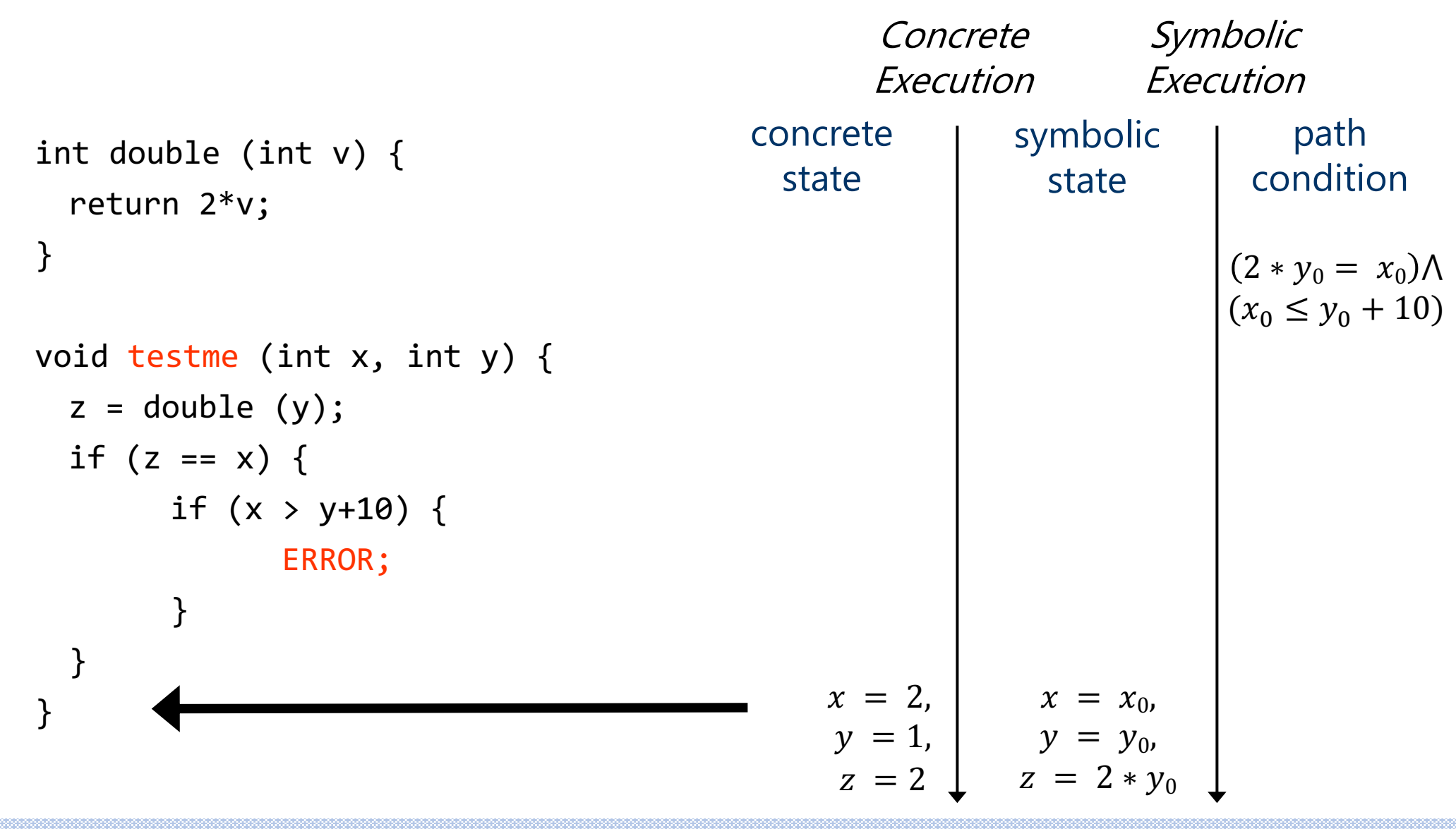

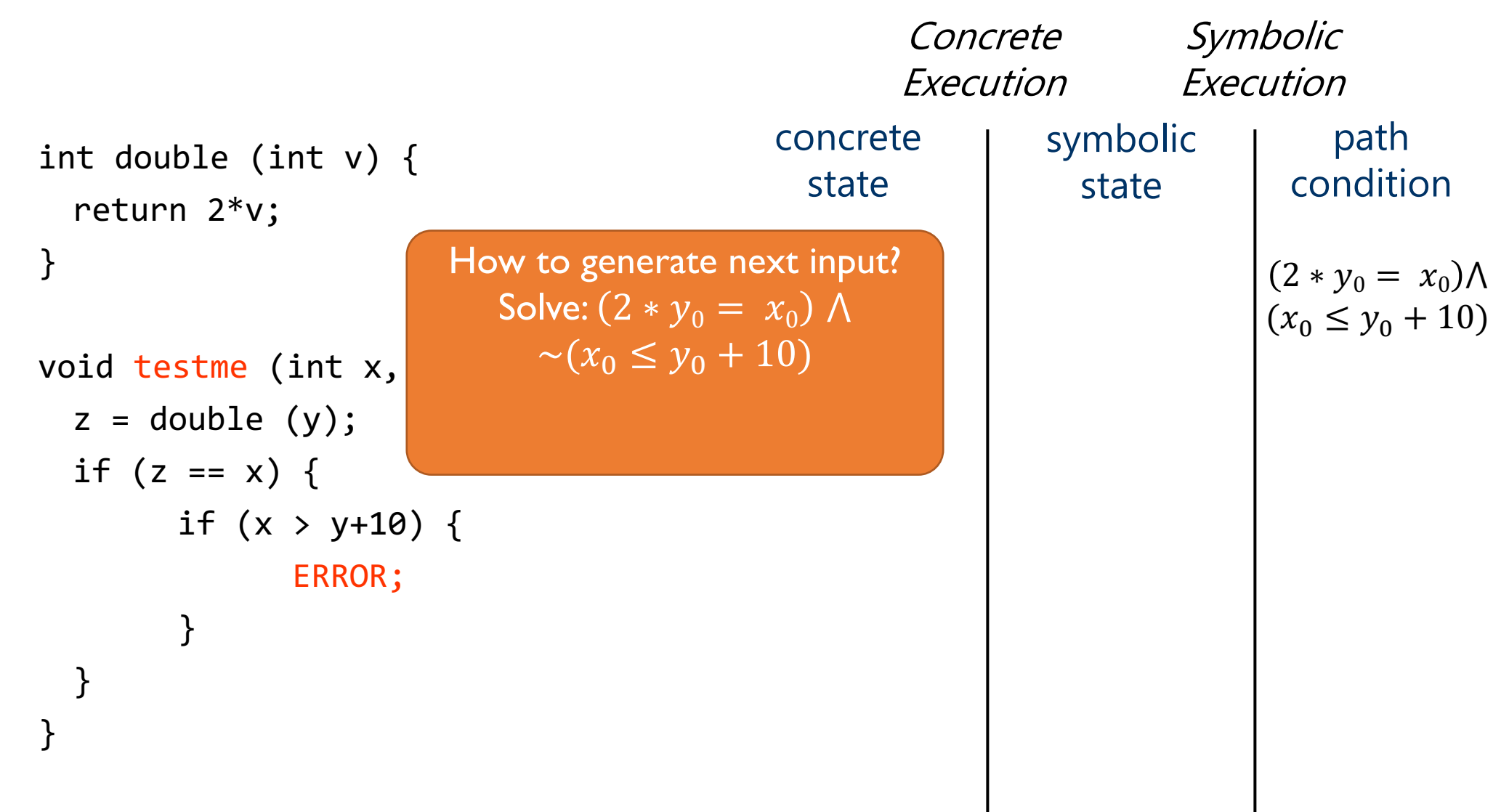

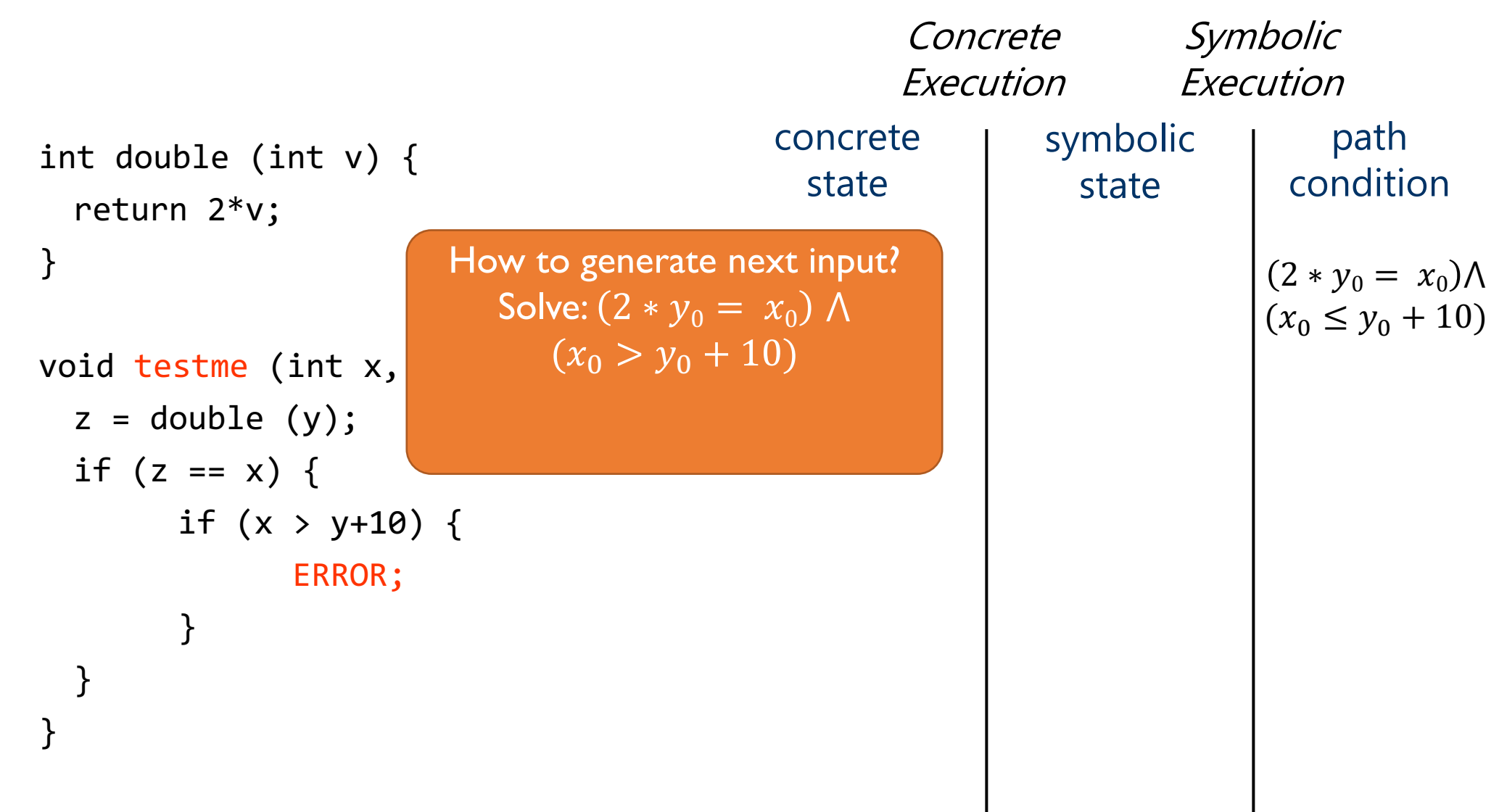

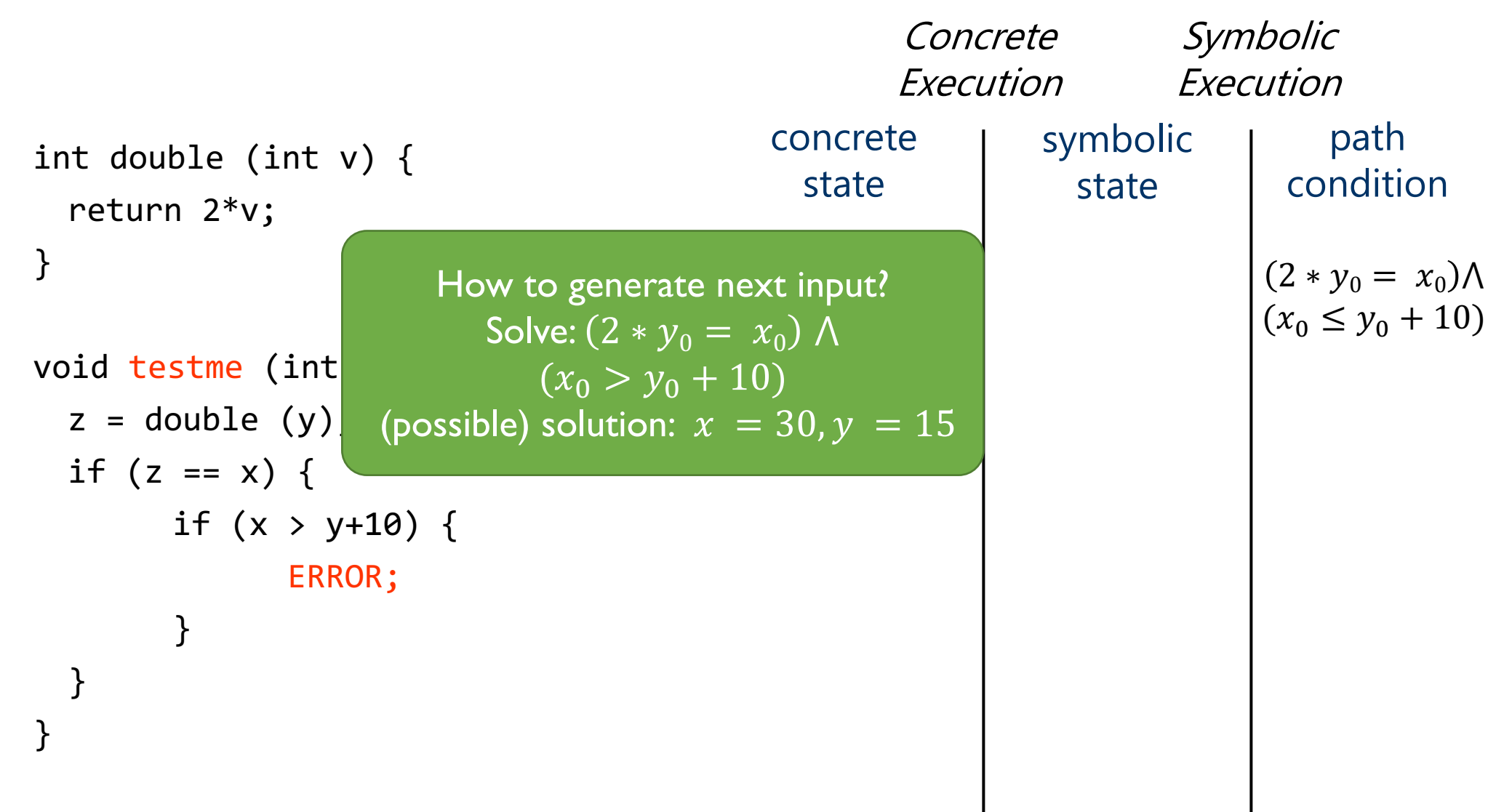

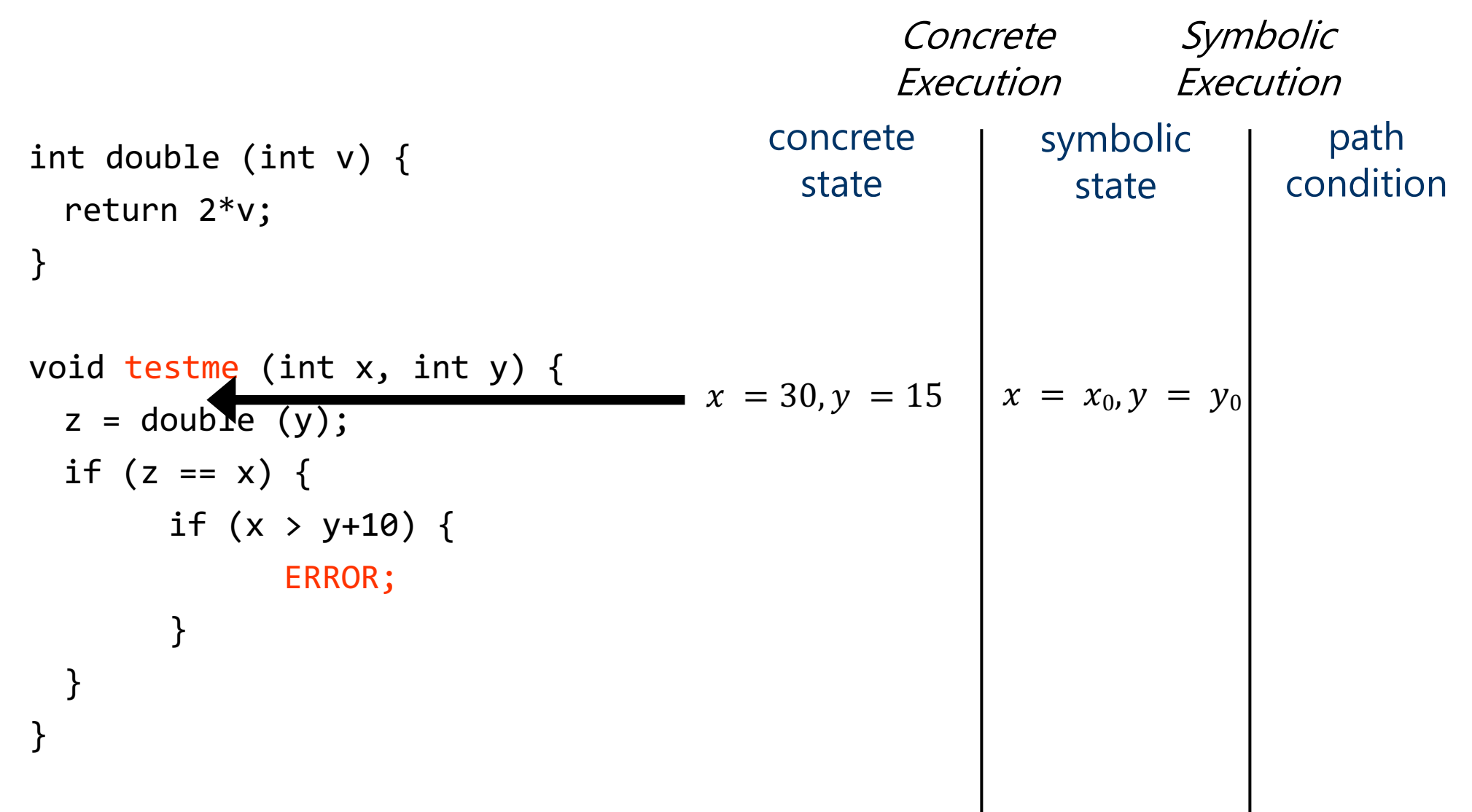

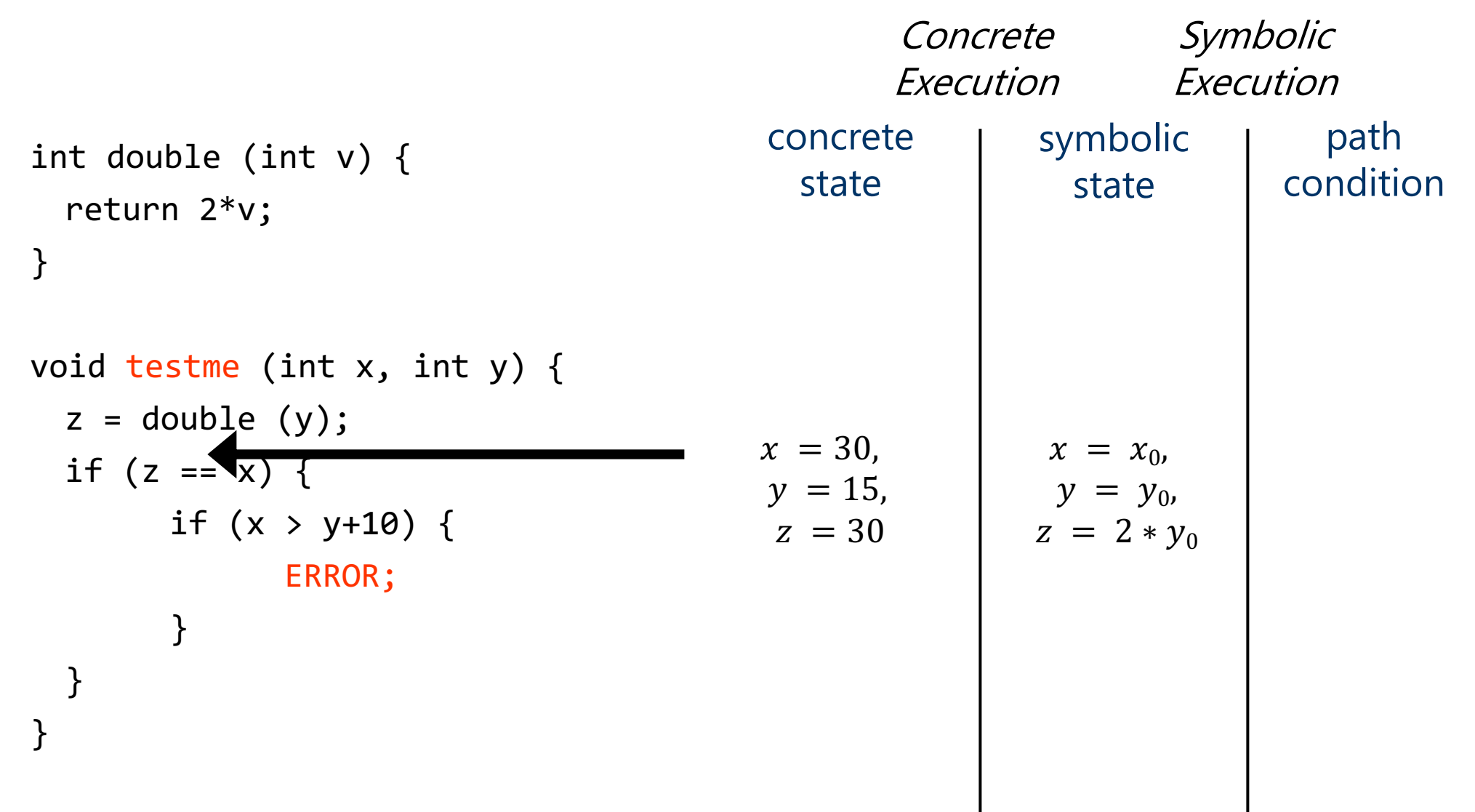

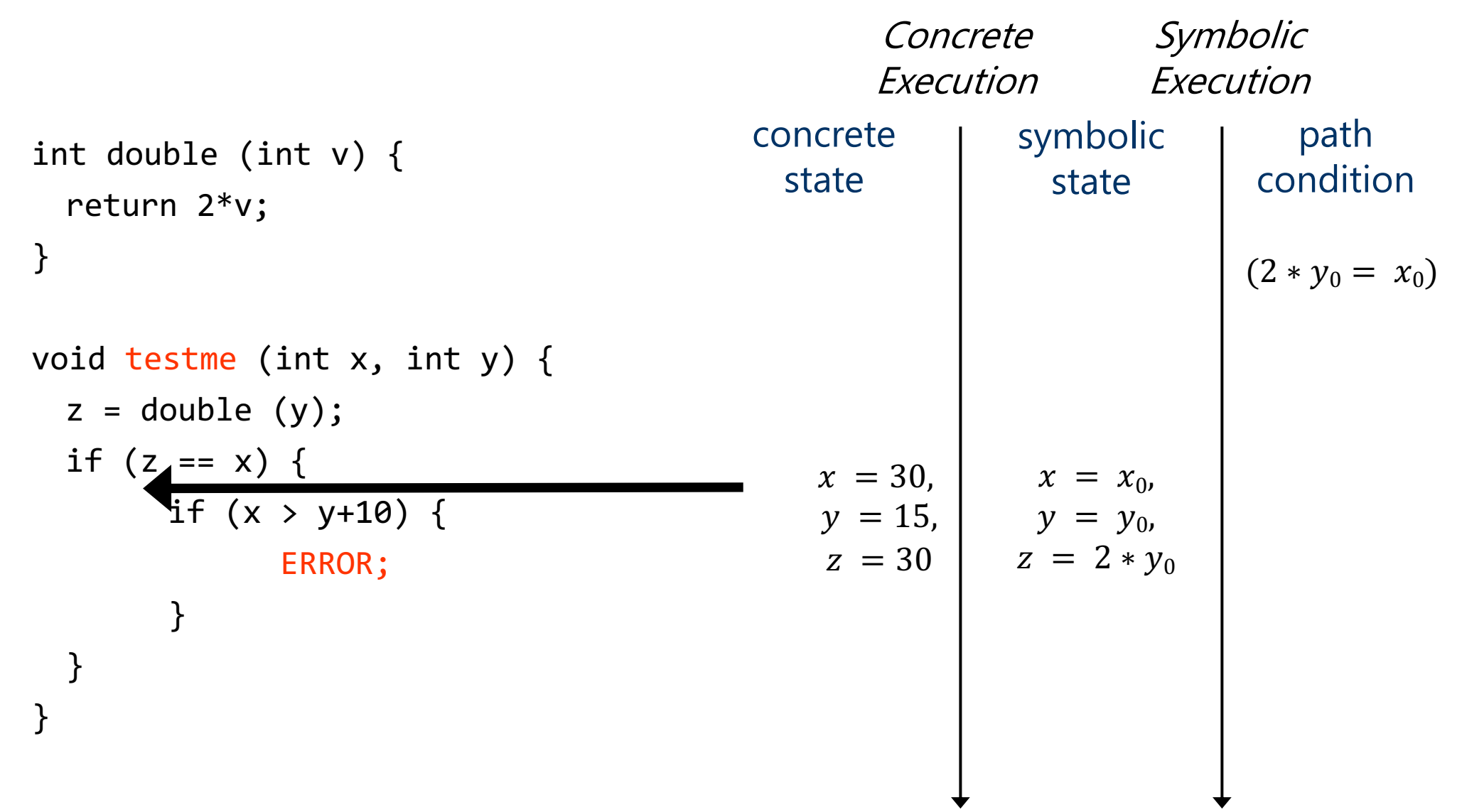

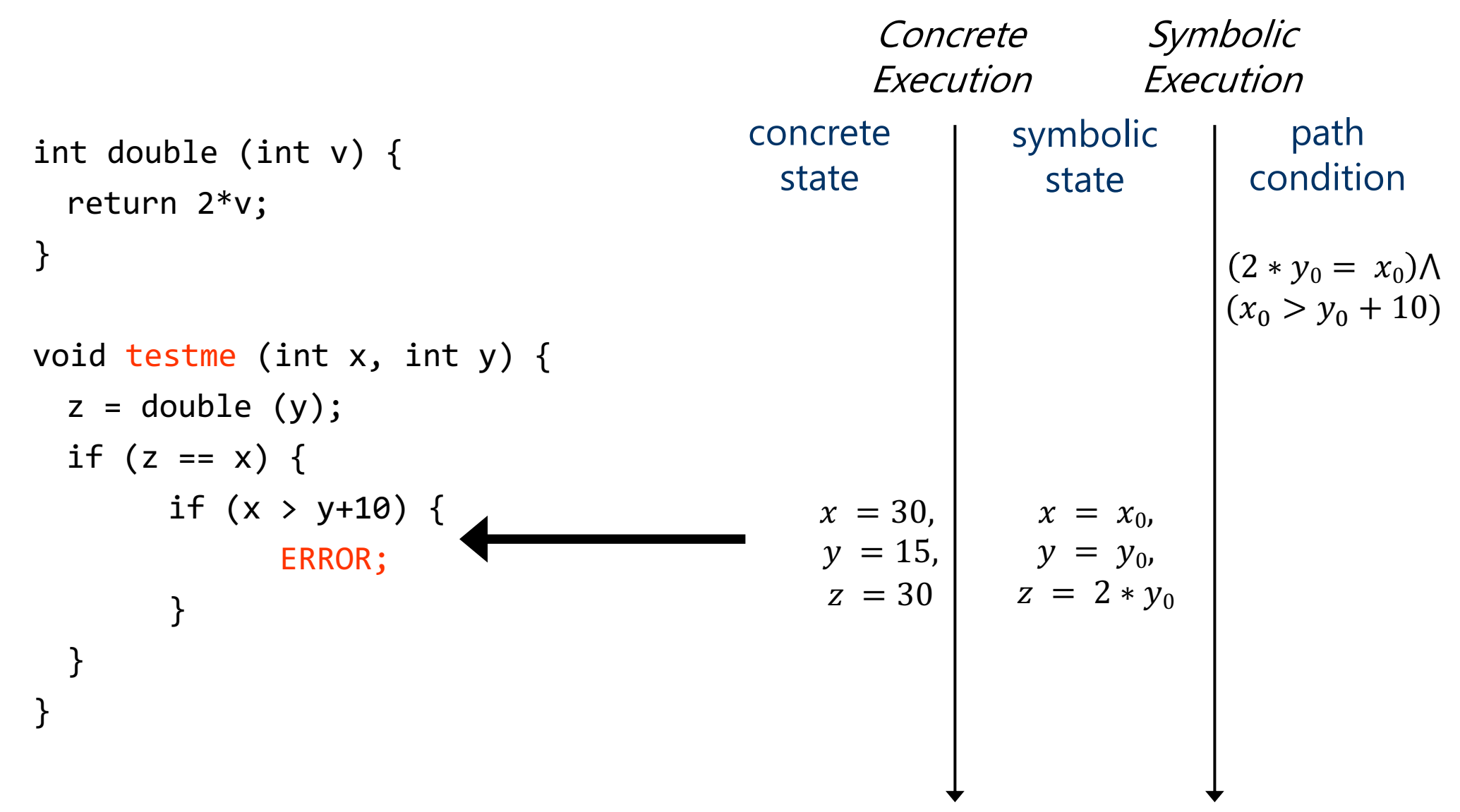

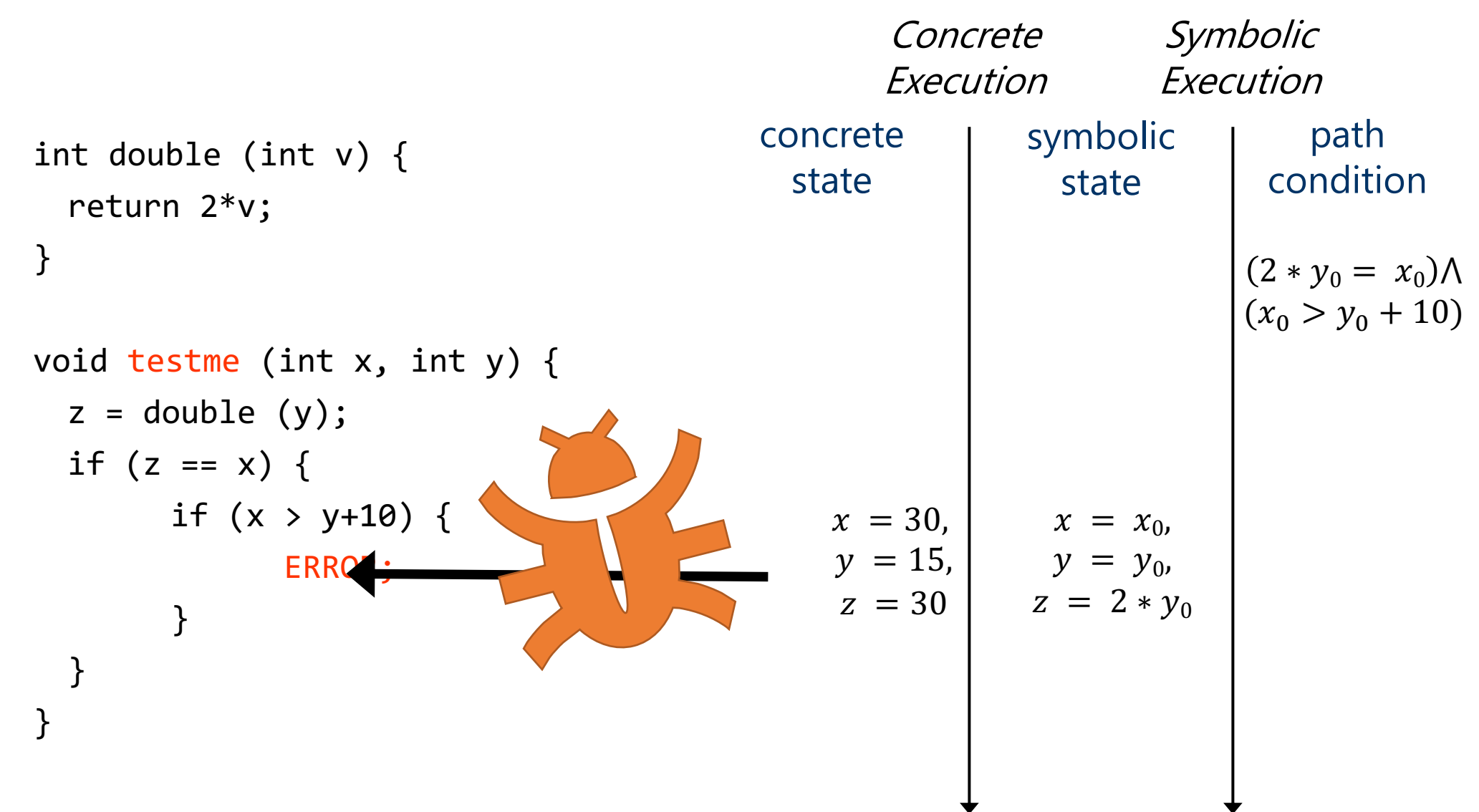

#### Computation Tree

- Each node is the execution of a branch  $(triangle == exit)$
- Each edge is the execution of a basic block
- Each path in the tree is a "path"

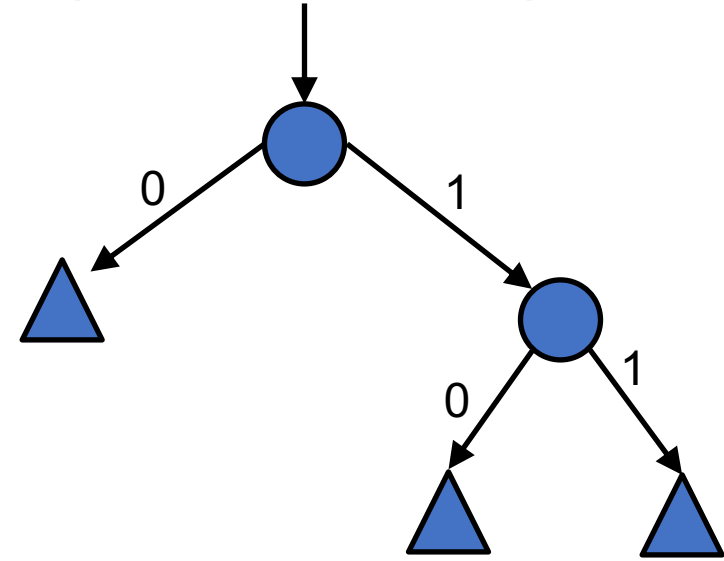

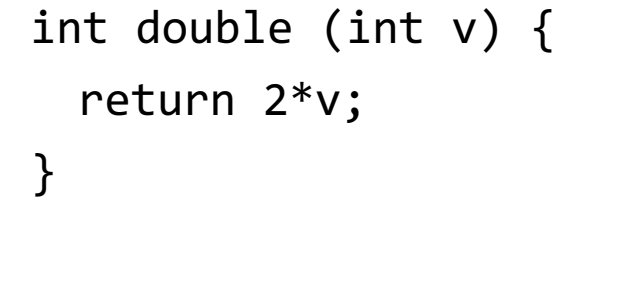

```
void testme (int x, int y) {
 z = double (y);if (z == x) {
       if (x > y+10) {
              ERROR;
       }
  }
}
```
#### Computation Tree

- Each node is the execution of a branch (triangle == exit)
- Each edge is the execution of a basic block

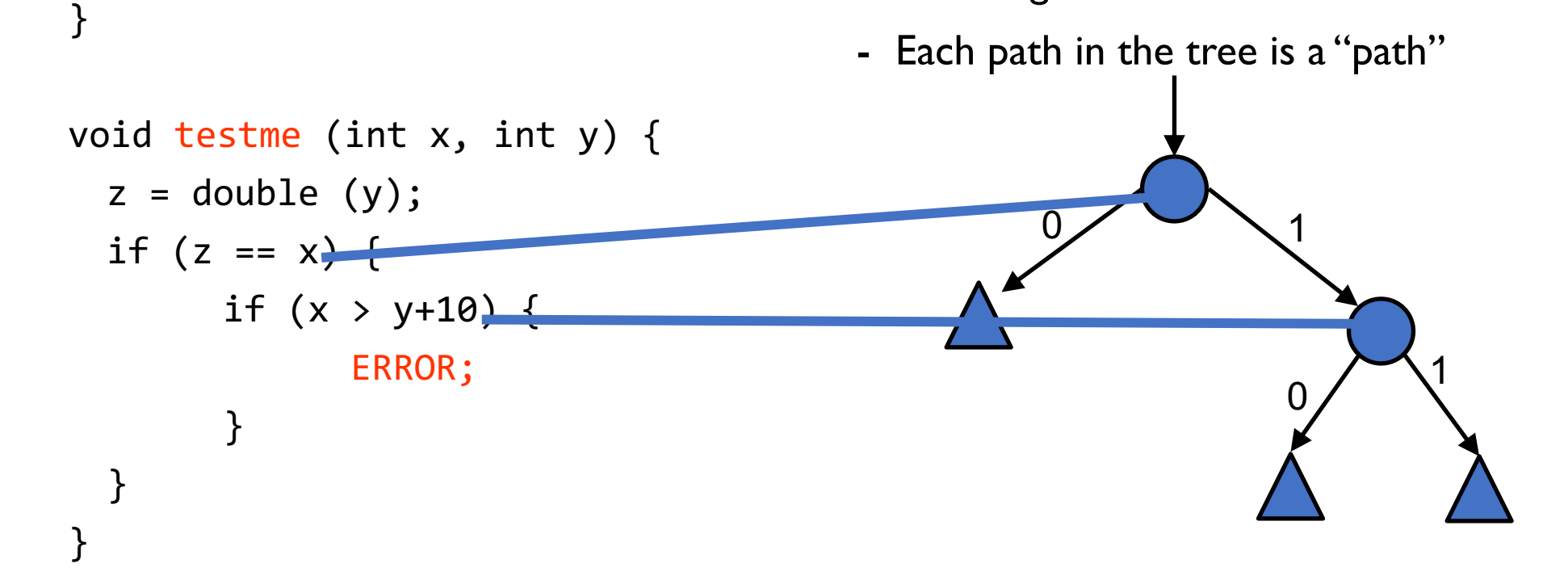

int double (int v) {

return 2\*v;

#### Computation Tree

- Each node is the execution of a branch  $(triangle == exit)$
- Each edge is the execution of a basic block

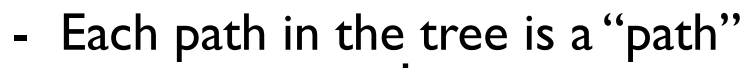

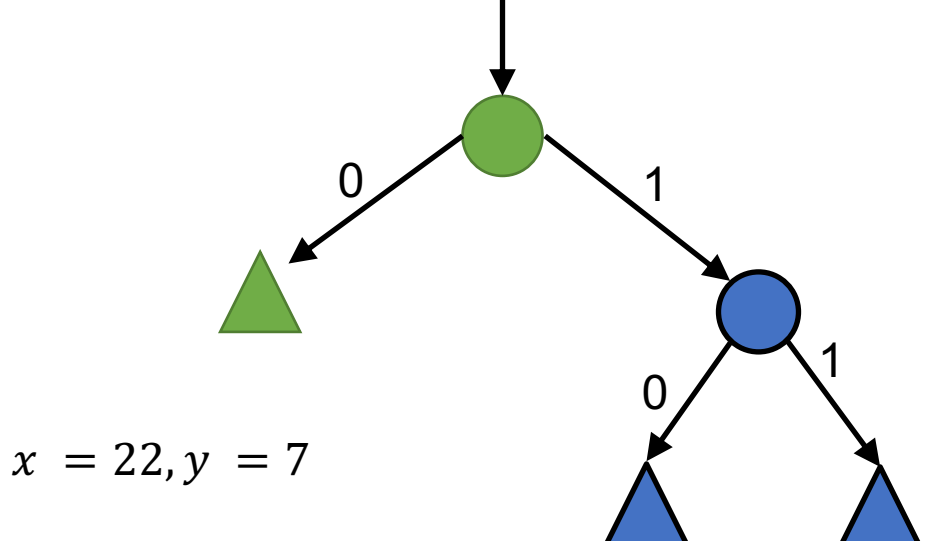

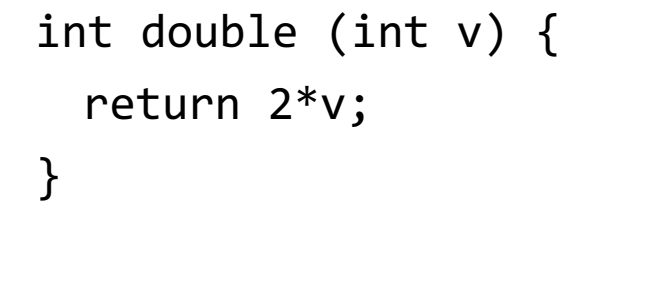

```
void testme (int x, int y) {
 z = double (y);if (z == x) {
       if (x > y+10) {
              ERROR;
       }
  }
}
```
#### Computation Tree

- Each node is the execution of a branch  $(triangle == exit)$
- Each edge is the execution of a basic block
- Each path in the tree is a "path"

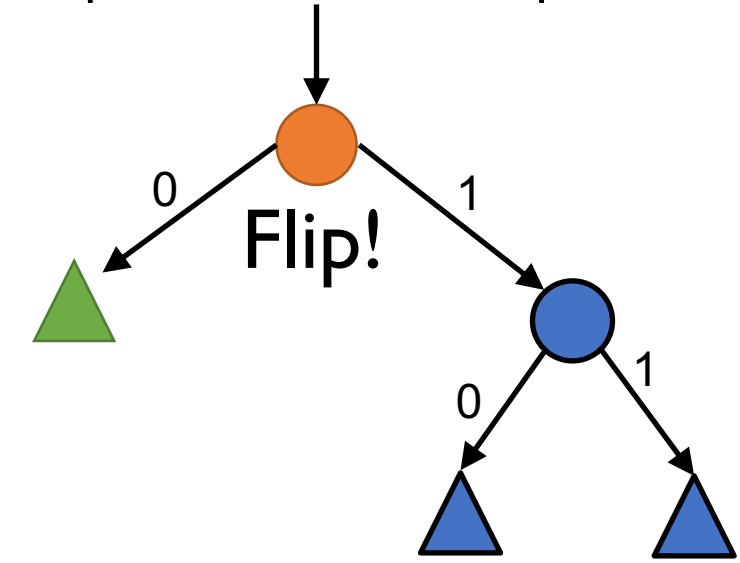

int double (int v) { return 2\*v; }

```
void testme (int x, int y) {
 z = double (y);if (z == x) {
       if (x > y+10) {
              ERROR;
       }
  }
}
```
#### Computation Tree

- Each node is the execution of a branch  $(triangle == exit)$
- Each edge is the execution of a basic block

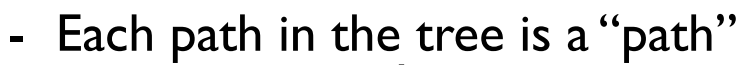

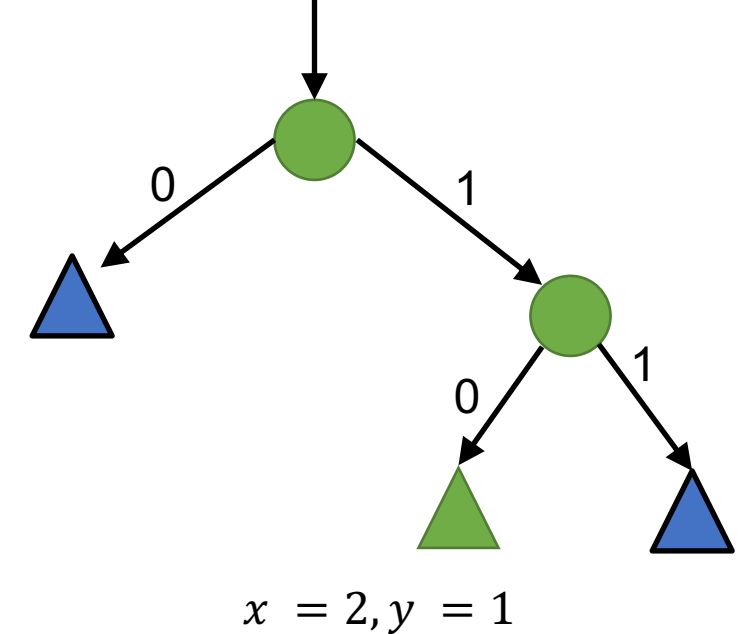

int double (int v) { return 2\*v; }

```
void testme (int x, int y) {
 z = double (y);if (z == x) {
       if (x > y+10) {
              ERROR;
       }
  }
}
```
#### Computation Tree

- Each node is the execution of a branch  $(triangle == exit)$
- Each edge is the execution of a basic block
- Each path in the tree is a "path"

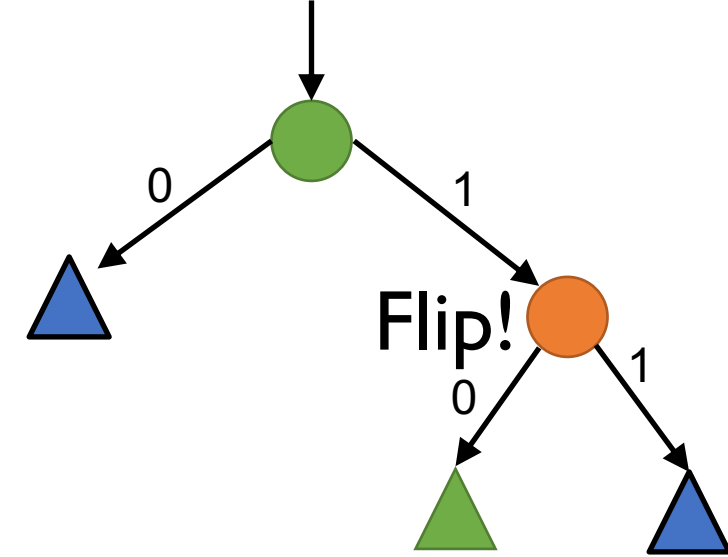

int double (int v) { return 2\*v; }

```
void testme (int x, int y) {
 z = double (y);if (z == x) {
       if (x > y+10) {
              ERROR;
       }
  }
}
```
#### Computation Tree

- Each node is the execution of a branch  $(triangle == exit)$
- Each edge is the execution of a basic block

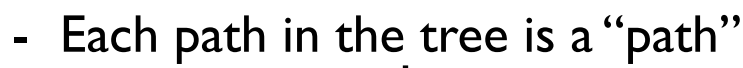

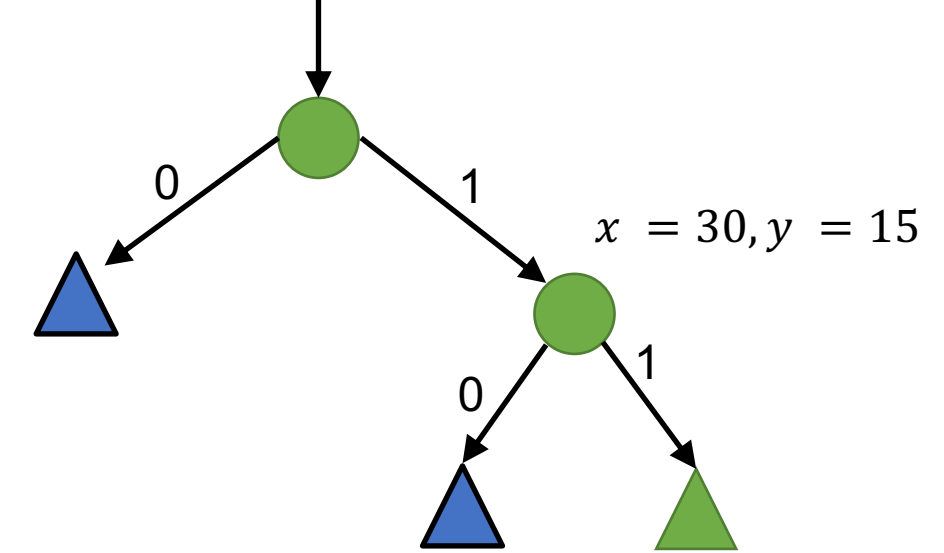

int double (int v) { return 2\*v; }

```
void testme (int x, int y) {
 z = double (y);if (z == x) {
       if (x > y+10) {
              ERROR;
       }
  }
}
```
#### Computation Tree

- Each node is the execution of a branch  $(triangle == exit)$
- Each edge is the execution of a basic block
- Each path in the tree is a "path"

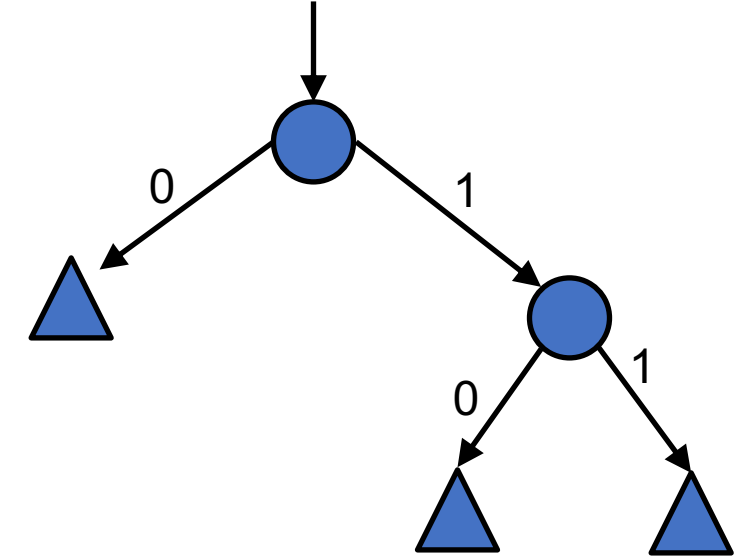

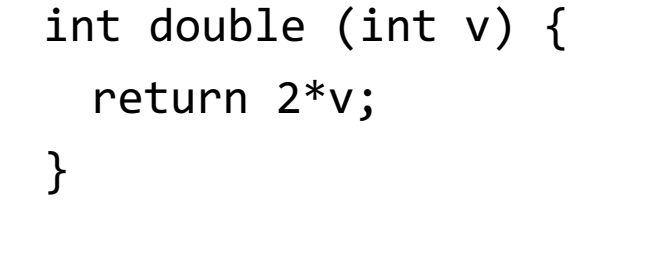

```
void testme (int x, int y) {
 z = double (y);if (z == x) {
       if (x > y+10) {
              ERROR;
       }
  }
}
```

```
int double (int v) { 
  return 2*v; 
}
```
- Build out computation tree without any concrete inputs
- Instantiate paths if bug is found there

```
void testme (int x, int y) {
  z = double (y);if (z == x) {
       if (x > y+10) {
              ERROR;
       }
  }
}
```

```
int double (int v) { 
  return 2*v; 
}
```
- Build out computation tree without any concrete inputs
- Instantiate paths if bug is found there

```
void testme (int x, int y) {
 z = double (y);if (z == x) {
       if (x > y+10) {
             y = x/0;}
  }
}
```

```
int double (int v) { 
  return 2*v; 
}
```
- Build out computation tree without any concrete inputs
- Instantiate paths if bug is found there

```
void testme (int x, int y) {
 z = double (y);if (z == x) {
       if (x > y+10) {
             y = x/0;}
  }
}
```

```
int double (int v) { 
  return 2*v; 
}
```

```
void testme (int x, int y) {
 z = double (y);if (z == x) {
       if (x > y+10) {
             y = x/0;}
  }
}
```
- Build out computation tree without any concrete inputs
- Instantiate paths if bug is found there

$$
(2 * y_0 \neq x_0)
$$
   
  $(2 * y_0 = x_0)$ 

```
int double (int v) { 
  return 2*v; 
}
```

```
void testme (int x, int y) {
 z = double (y);if (z == x) {
       if (x > y+10) {
             y = x/0;}
  }
}
```
- Build out computation tree without any concrete inputs
- Instantiate paths if bug is found there

$$
(2 * y_0 \neq x_0)
$$
  $(2 * y_0 = x_0)$ 

```
int double (int v) { 
  return 2*v; 
}
```

```
void testme (int x, int y) {
 z = double (y);if (z == x) {
       if (x > y+10) {
             y = x/0;}
  }
}
```
- Build out computation tree without any concrete inputs
- Instantiate paths if bug is found there

$$
(2 * y_0 \neq x_0)
$$
   
  $(2 * y_0 = x_0)$ 

```
int double (int v) { 
  return 2*v; 
}
```

```
void testme (int x, int y) {
 z = double (y);if (z == x) {
       if (x > y+10) {
             y = x/0;}
  }
}
```
- Build out computation tree without any concrete inputs
- Instantiate paths if bug is found there

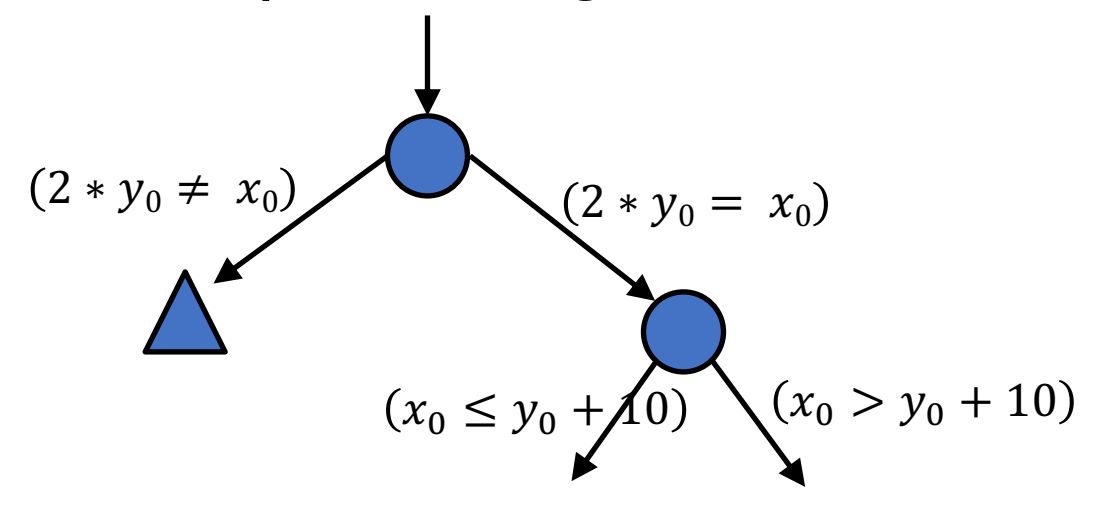

```
int double (int v) { 
  return 2*v; 
}
void testme (int x, int y) {
```

```
z = double (y);if (z == x) {
       if (x > y+10) {
             y = x/0;}
 }
}
```
- Build out computation tree without any concrete inputs
- Instantiate paths if bug is found there

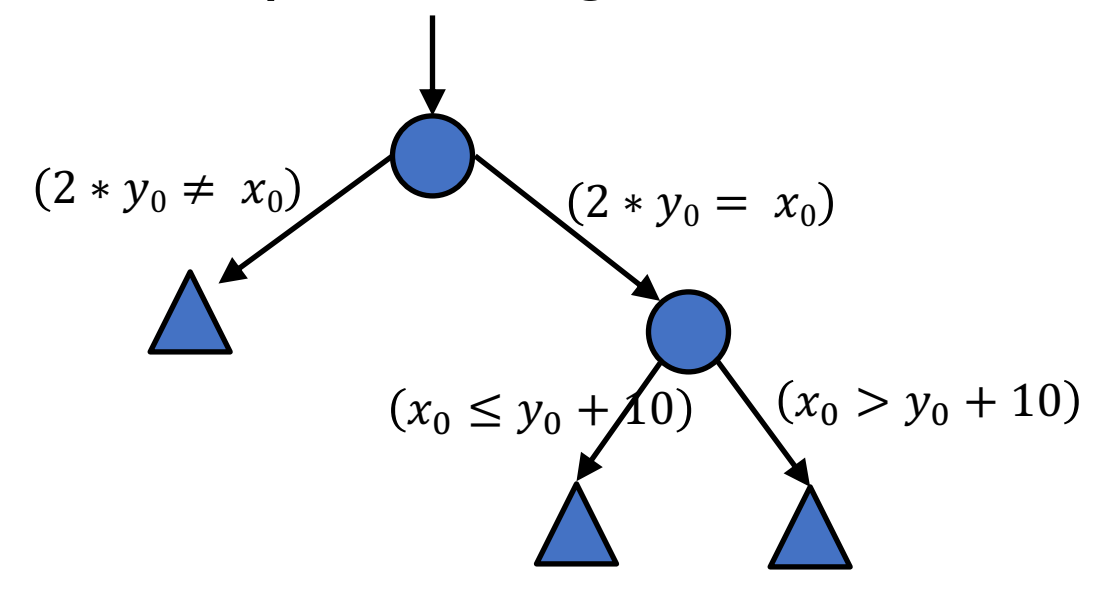

```
int double (int v) { 
  return 2*v; 
}
void testme (int x, int y) {
  z = double (y);if (z == x) {
        if (x > y+10) {
              y = x/0;}
  }
}
                path conditions
```
- Build out computation tree without any concrete inputs
- Instantiate paths if bug is found there

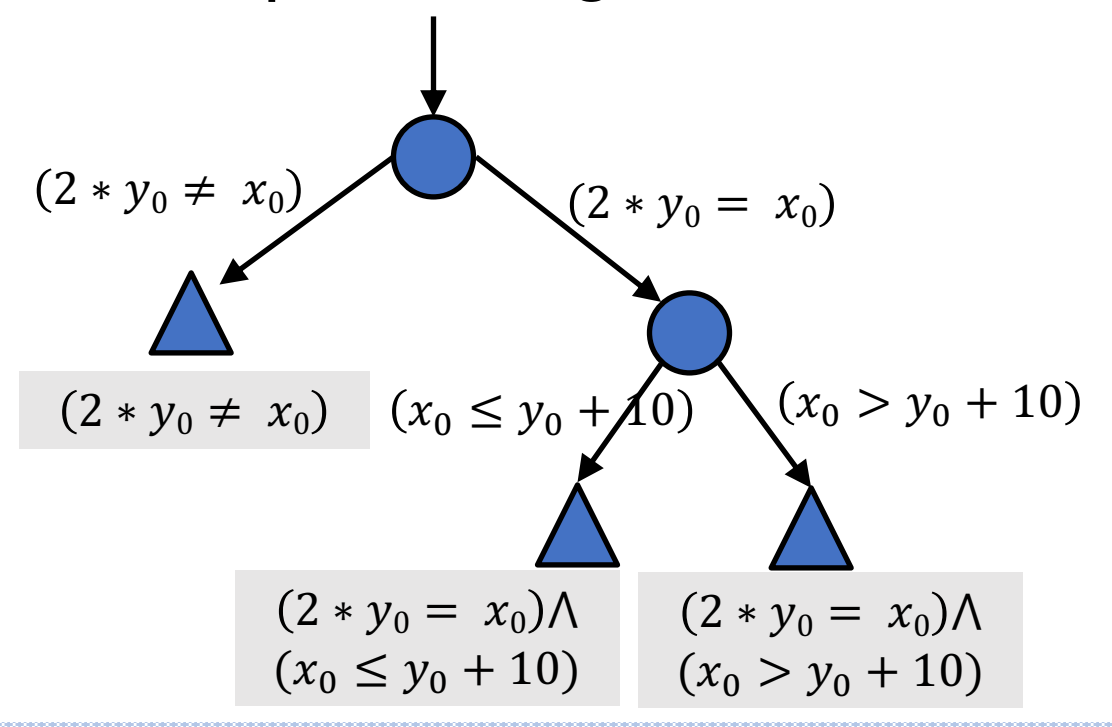

```
int double (int v) { 
  return 2*v; 
}
void testme (int x, int y) {
  z = double (y);if (z == x) {
       if (x > y+10) {
             y = x/0;}
  }
}
```
- Build out computation tree without any concrete inputs
- Instantiate paths if bug is found there

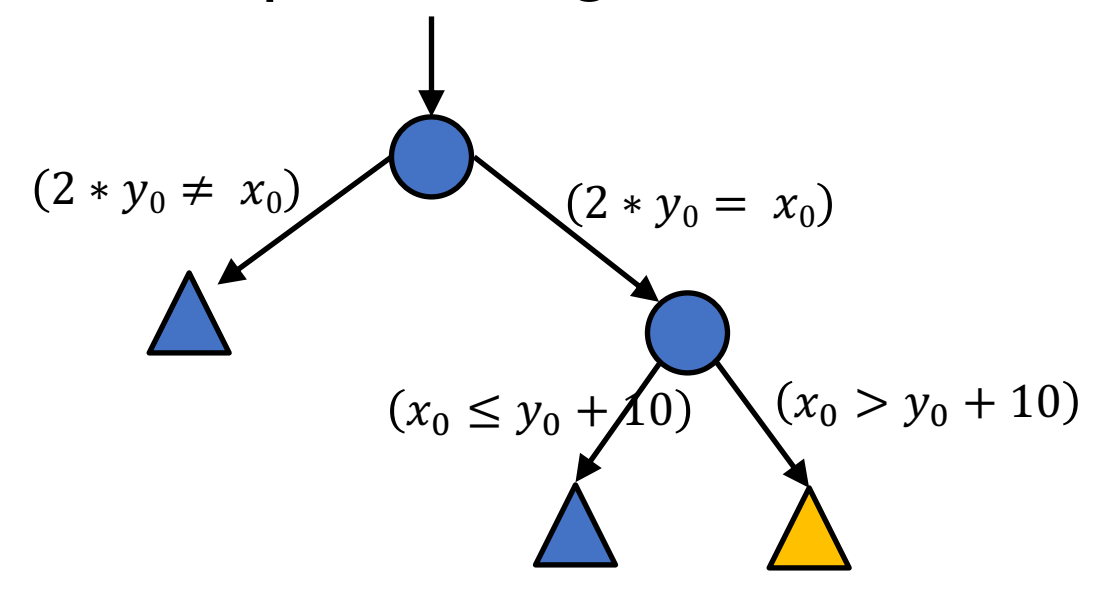

```
int double (int v) { 
  return 2*v; 
}
void testme (int x, int y) {
  z = double (y);if (z == x) {
       if (x > y+10) {
             y = x/0;}
  }
}
```
- Build out computation tree without any concrete inputs
- Instantiate paths if bug is found there

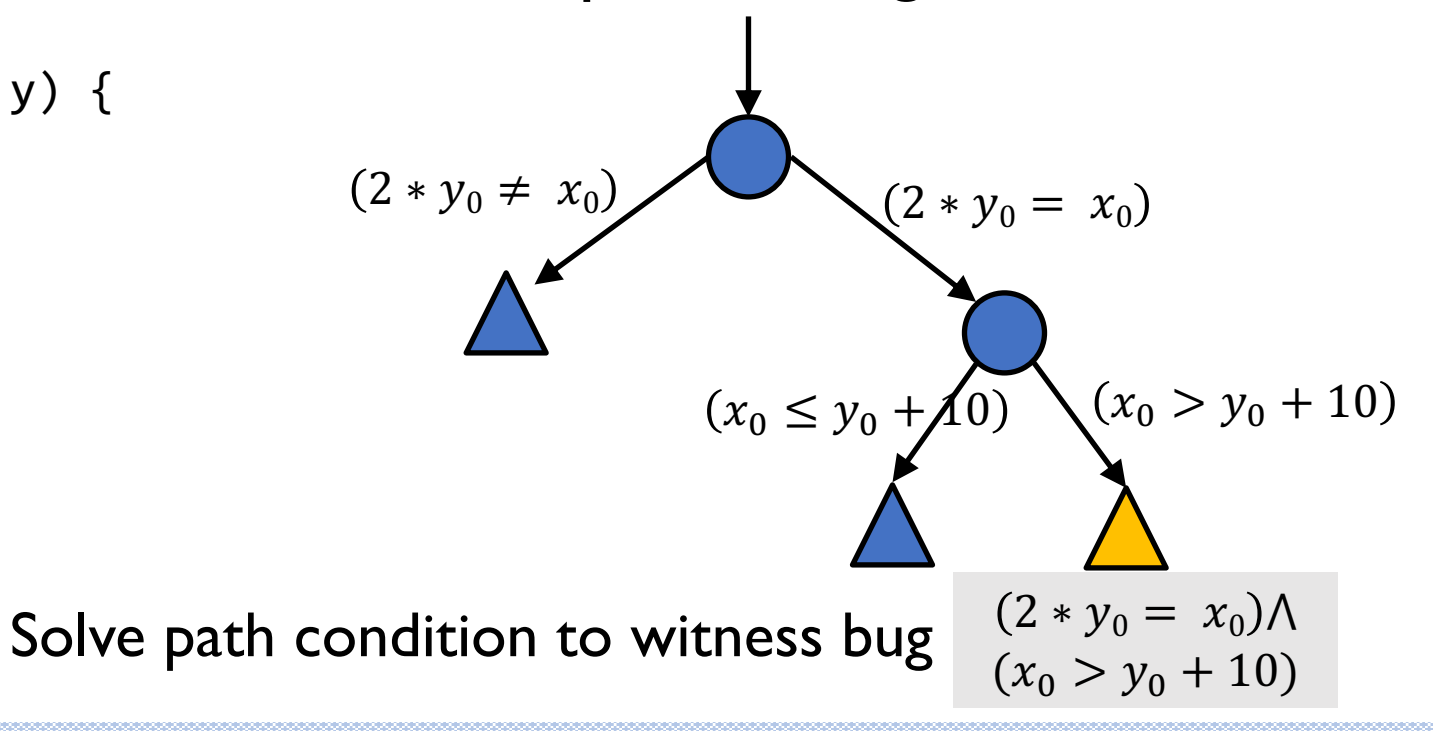